# VERİ MADENCİLİĞİ Temel Sınıflandırma Yöntemleri Prof. Dr. Şule Gündüz Öğüdücü

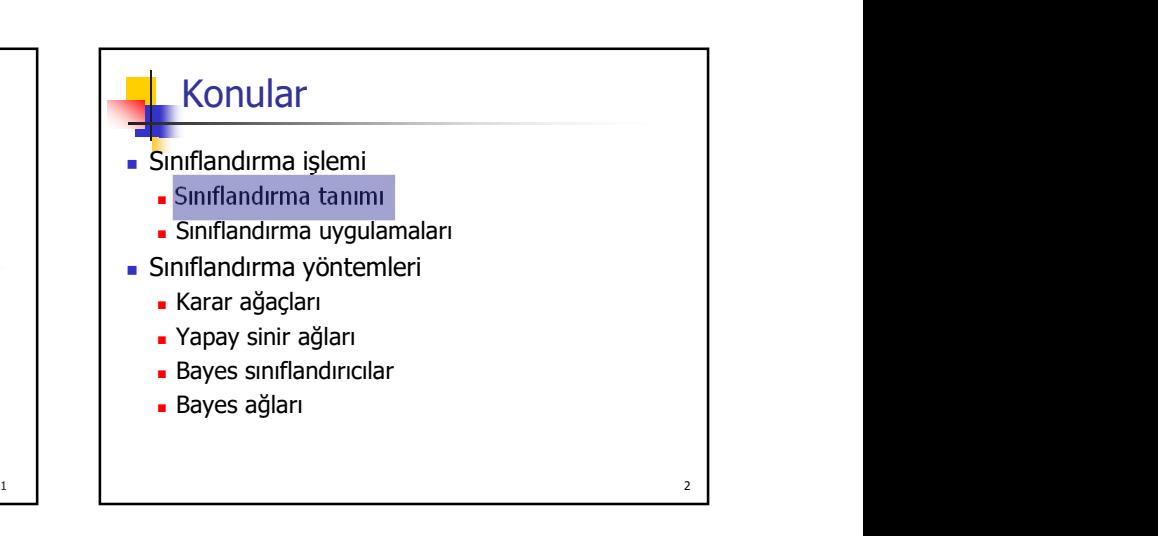

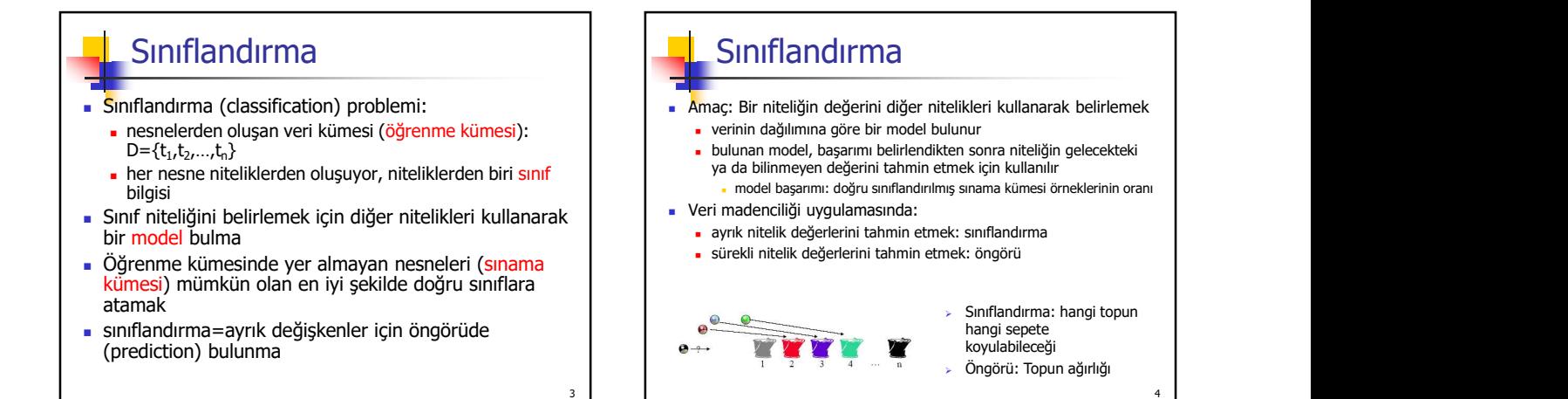

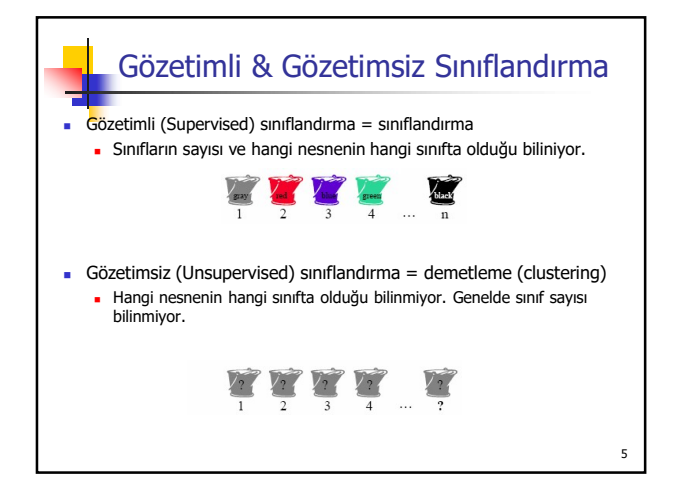

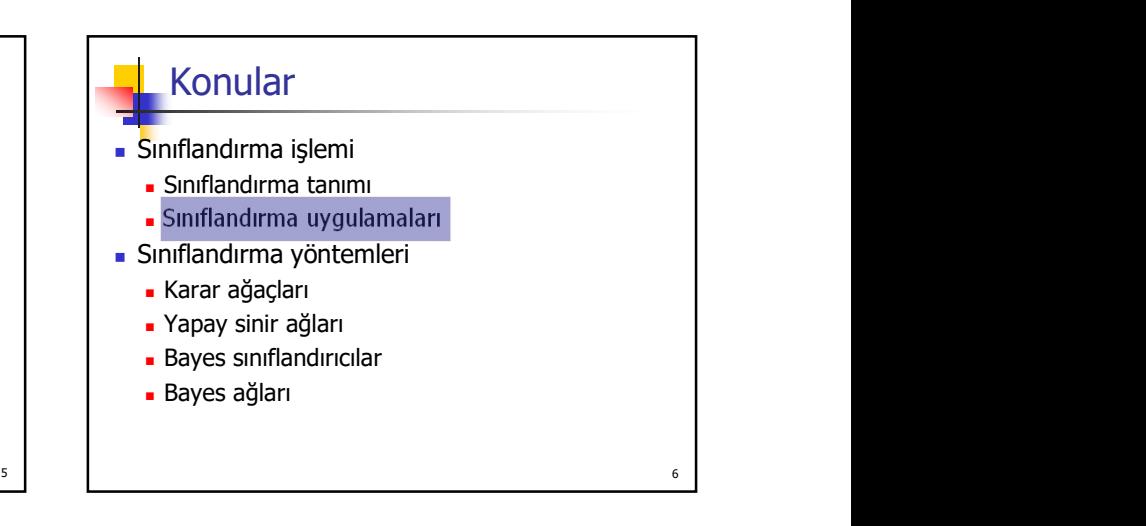

### Sınıflandırma Uygulamaları

- Kredi başvurusu değerlendirme
- Kredi kartı harcamasının sahtekarlık olup olmadığına karar verme
- **Hastalık teşhisi**

Ses tanıma

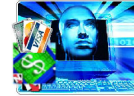

- Karakter tanıma
- Gazete haberlerini konularına göre ayırma
- Kullanıcı davranışları belirleme

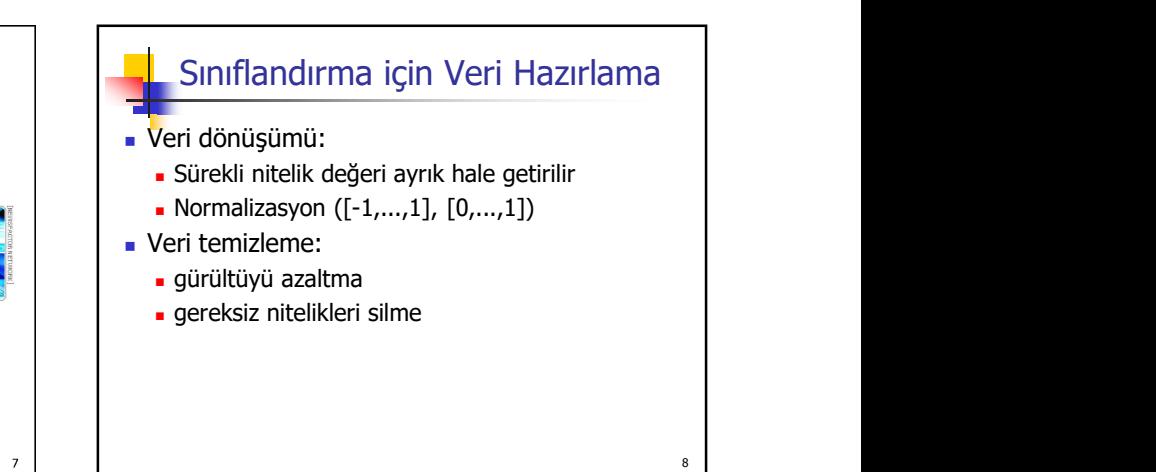

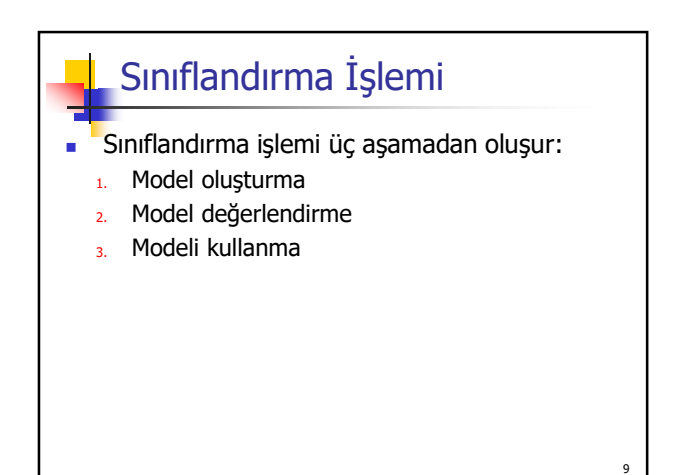

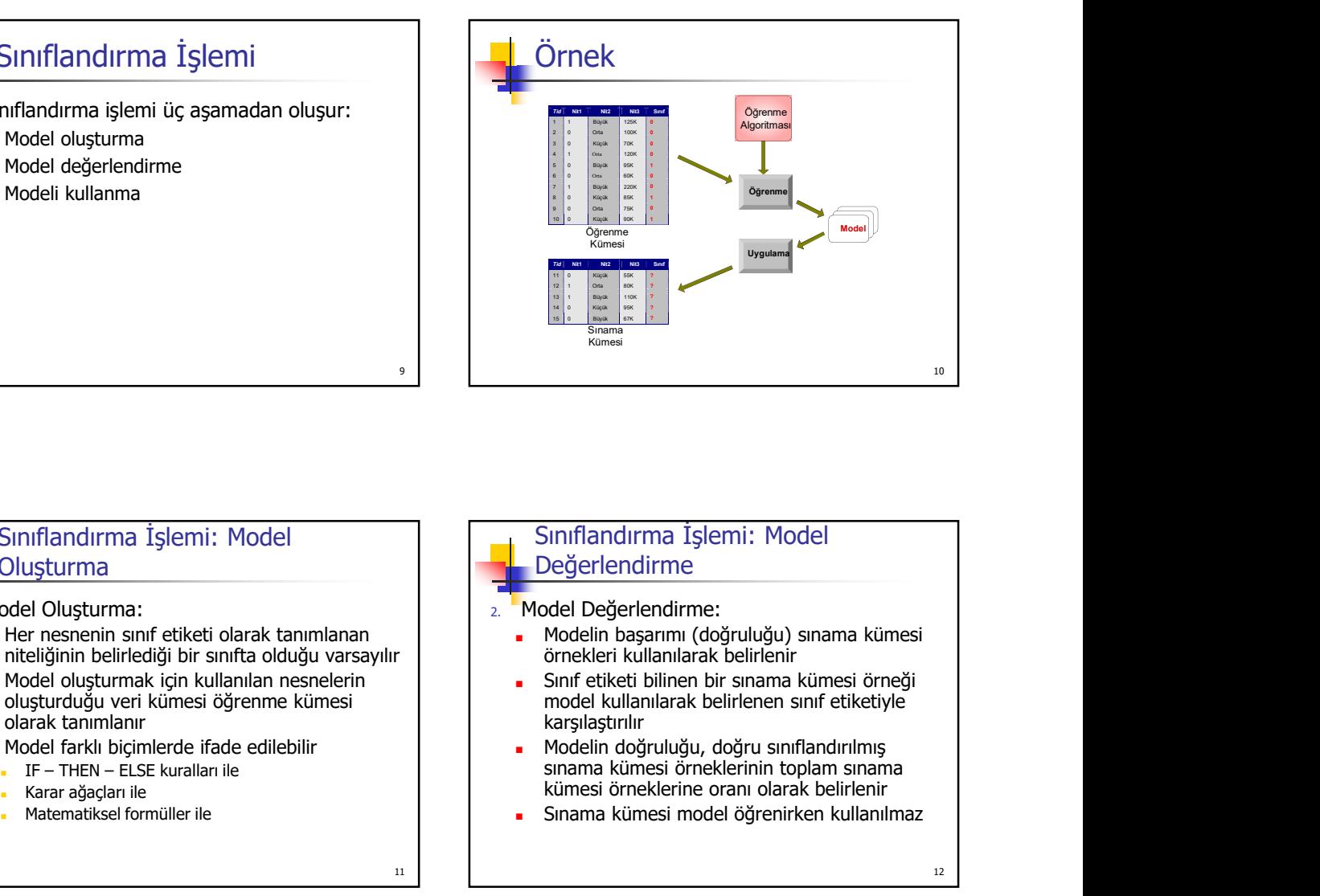

### Sınıflandırma İşlemi: Model Oluşturma

#### 1. Model Oluşturma:

- Her nesnenin sınıf etiketi olarak tanımlanan niteliğinin belirlediği bir sınıfta olduğu varsayılır
- Model oluşturmak için kullanılan nesnelerin oluşturduğu veri kümesi öğrenme kümesi olarak tanımlanır
- Model farklı biçimlerde ifade edilebilir<br>F THEN ELSE kuralları ile
	-
	-
	-

### Sınıflandırma İşlemi: Model Değerlendirme

2. Model Değerlendirme:

- Modelin başarımı (doğruluğu) sınama kümesi örnekleri kullanılarak belirlenir
- Sınıf etiketi bilinen bir sınama kümesi örneği model kullanılarak belirlenen sınıf etiketiyle karsılaştırılır
- Modelin doğruluğu, doğru sınıflandırılmış sınama kümesi örneklerinin toplam sınama kümesi örneklerine oranı olarak belirlenir
- Sınama kümesi model öğrenirken kullanılmaz

### Sınıflandırma İşlemi: Modeli Kullanma

- 3. Modeli kullanma:
	- Model daha önce görülmemiş örnekleri sınıflandırmak için kullanılır
		- Örneklerin sınıf etiketlerini tahmin etme
		-

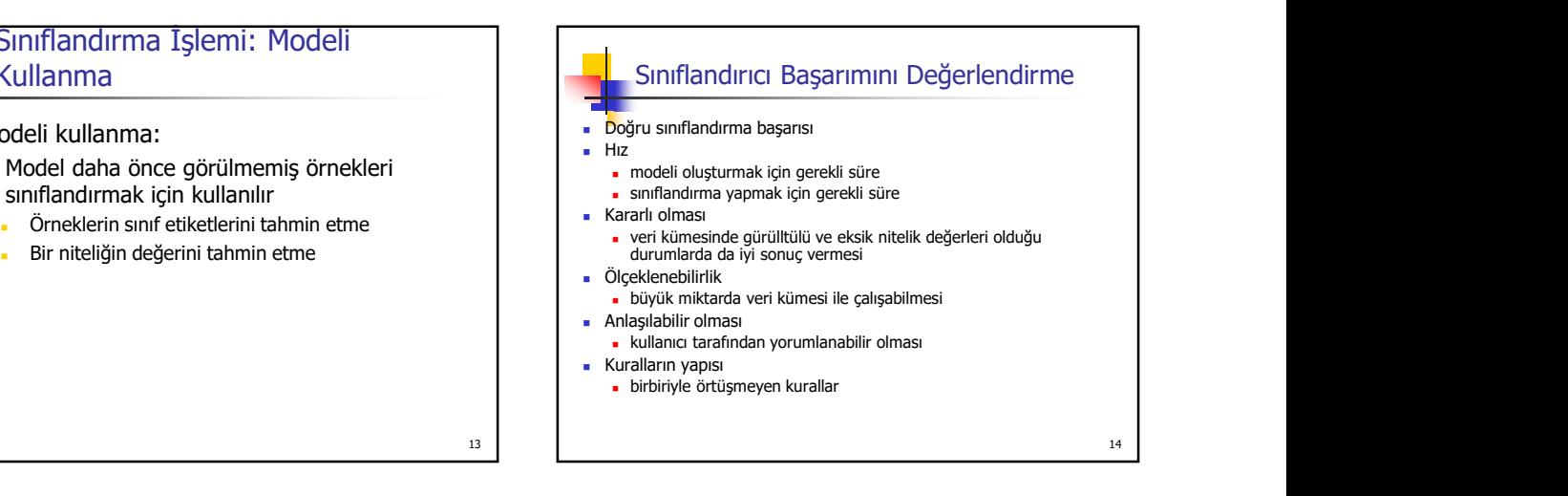

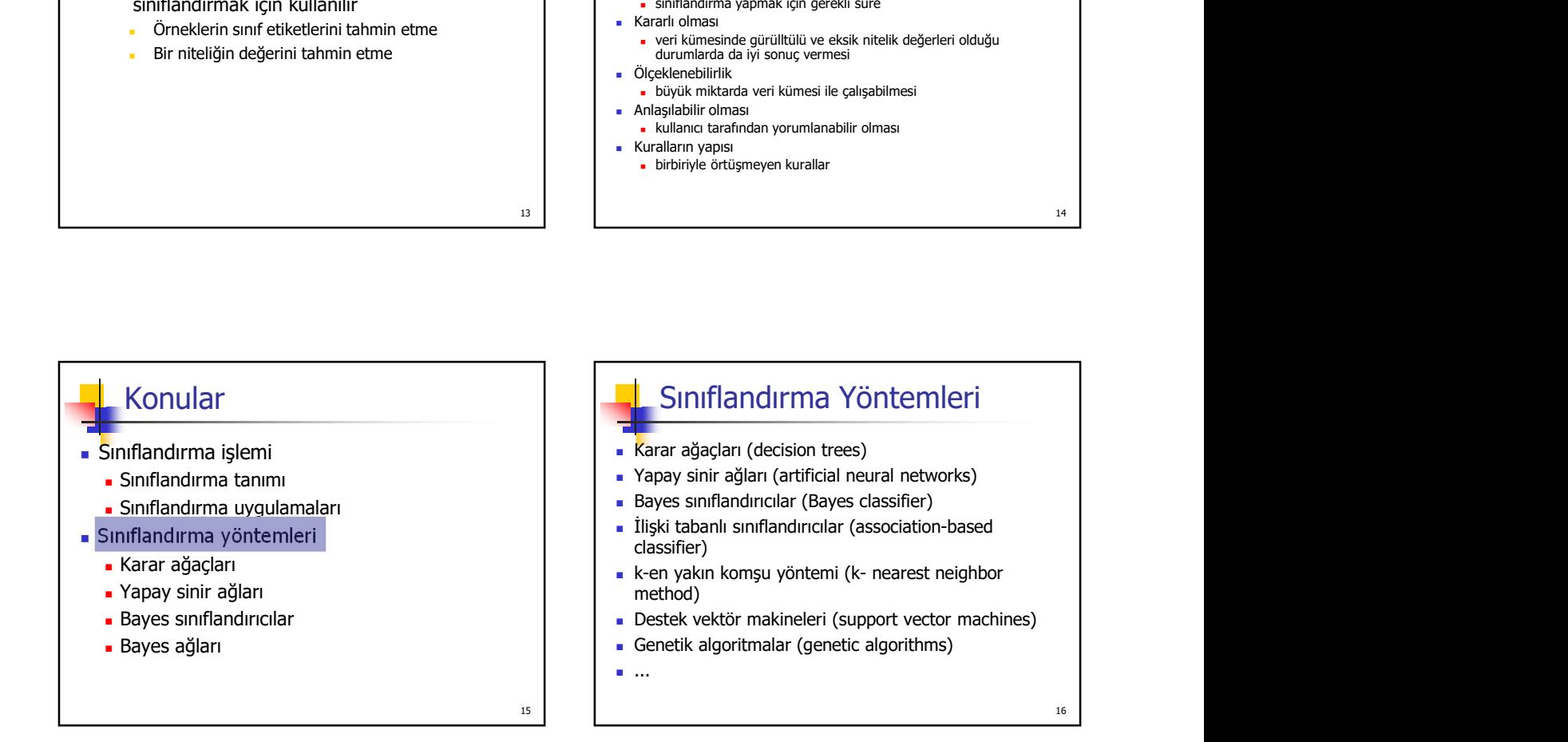

# Konular

- Sınıflandırma işlemi
	- Sınıflandırma tanımı
	- Sınıflandırma uygulamaları
- Sınıflandırma yöntemleri
	- Karar ağaçları
	- Yapay sinir ağları
	- Bayes sınıflandırıcılar
	- Bayes ağları

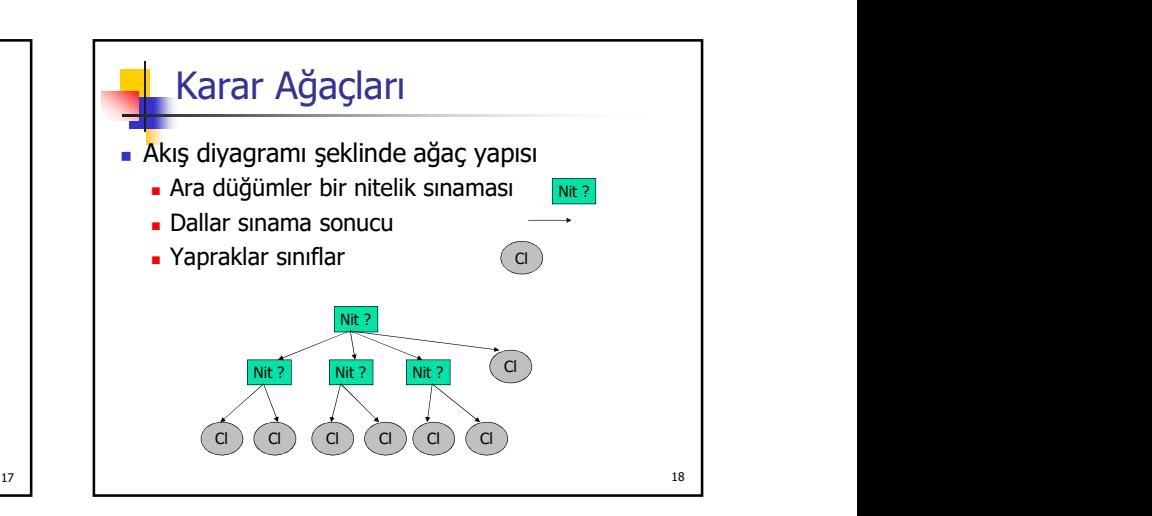

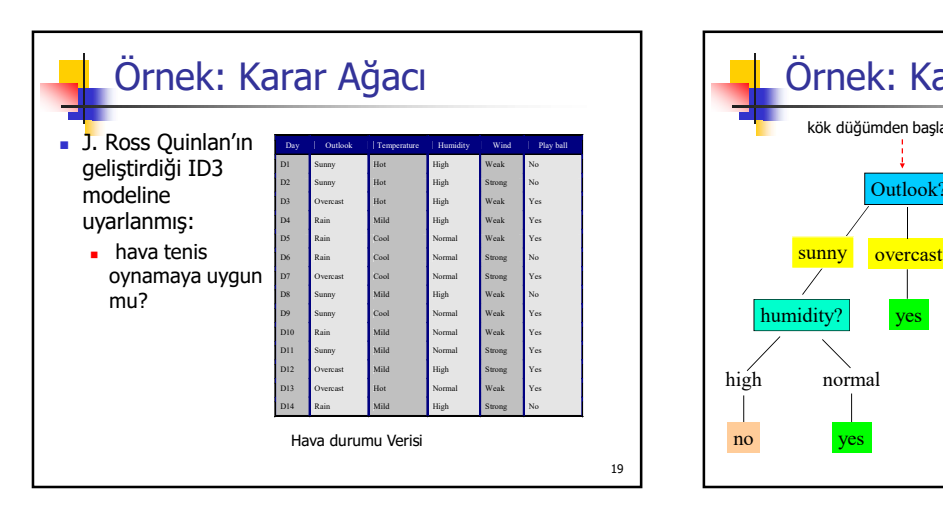

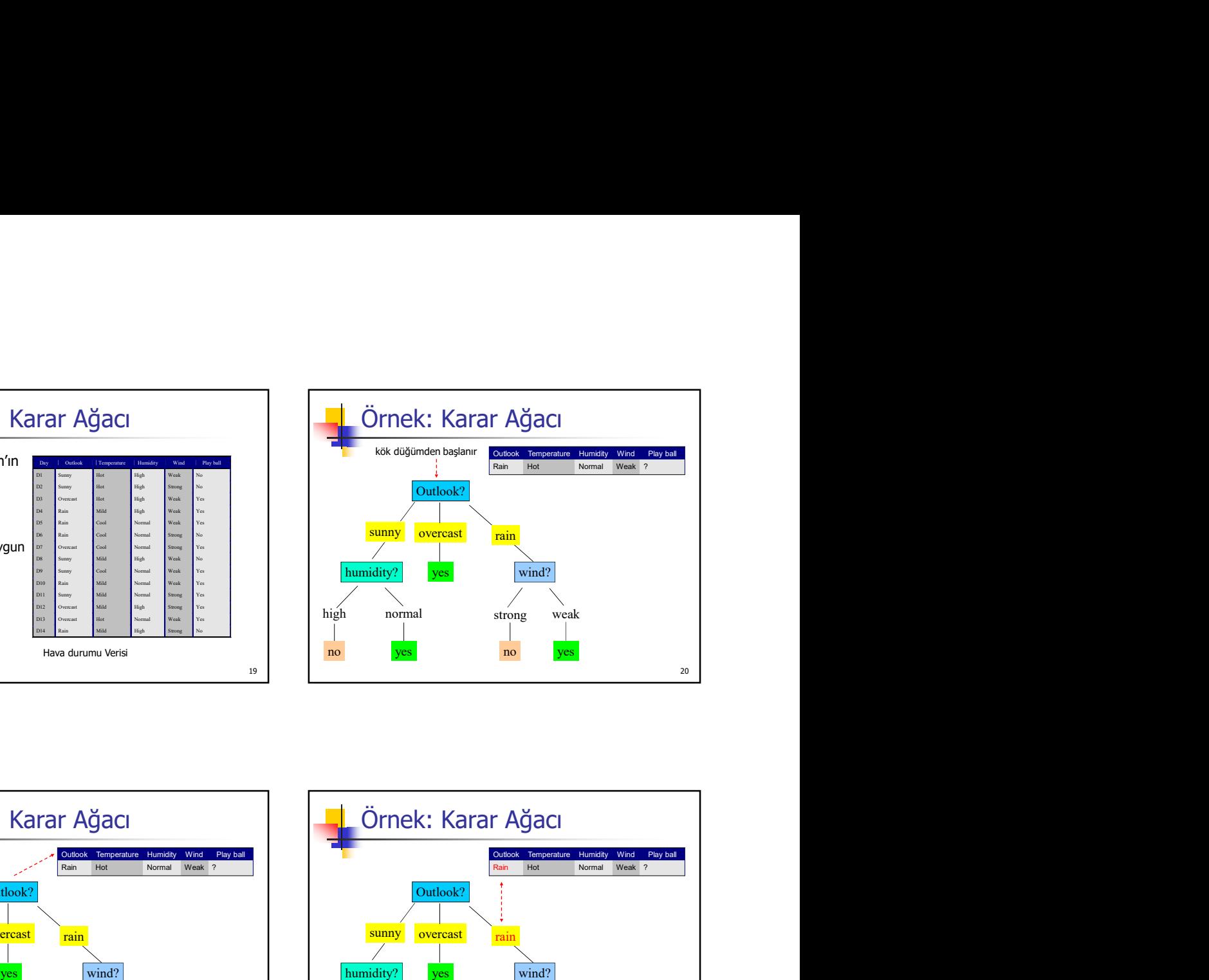

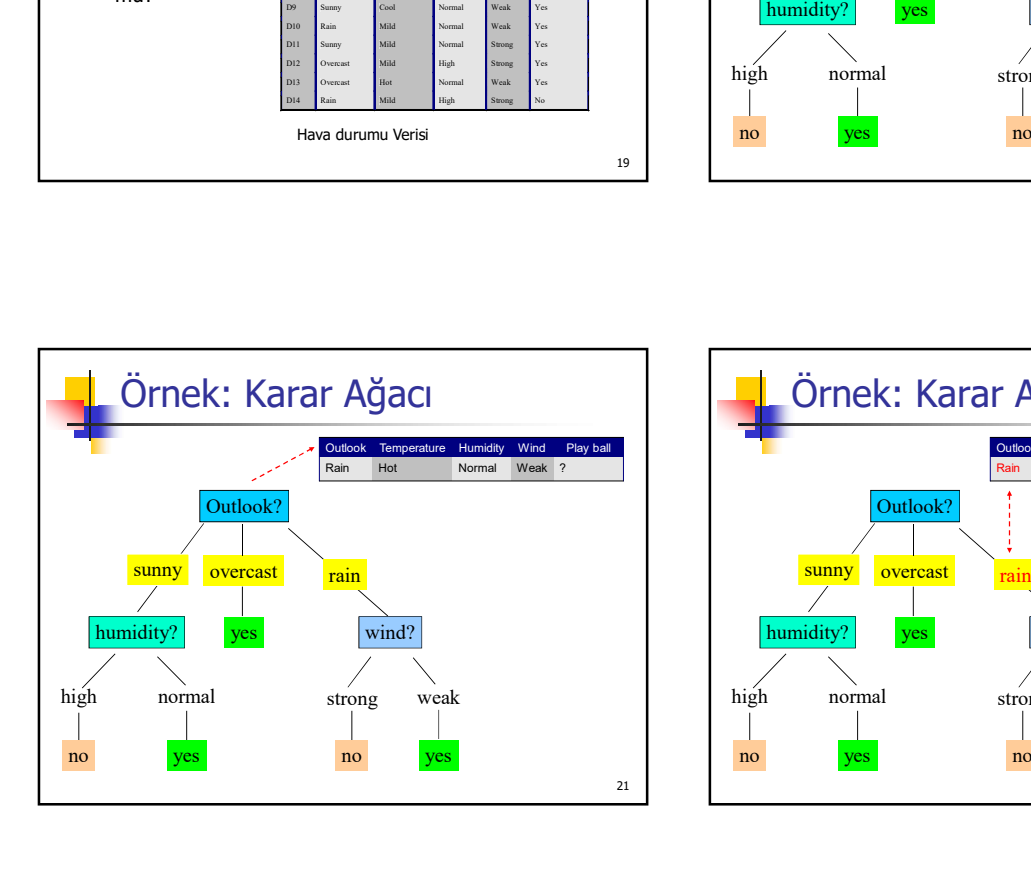

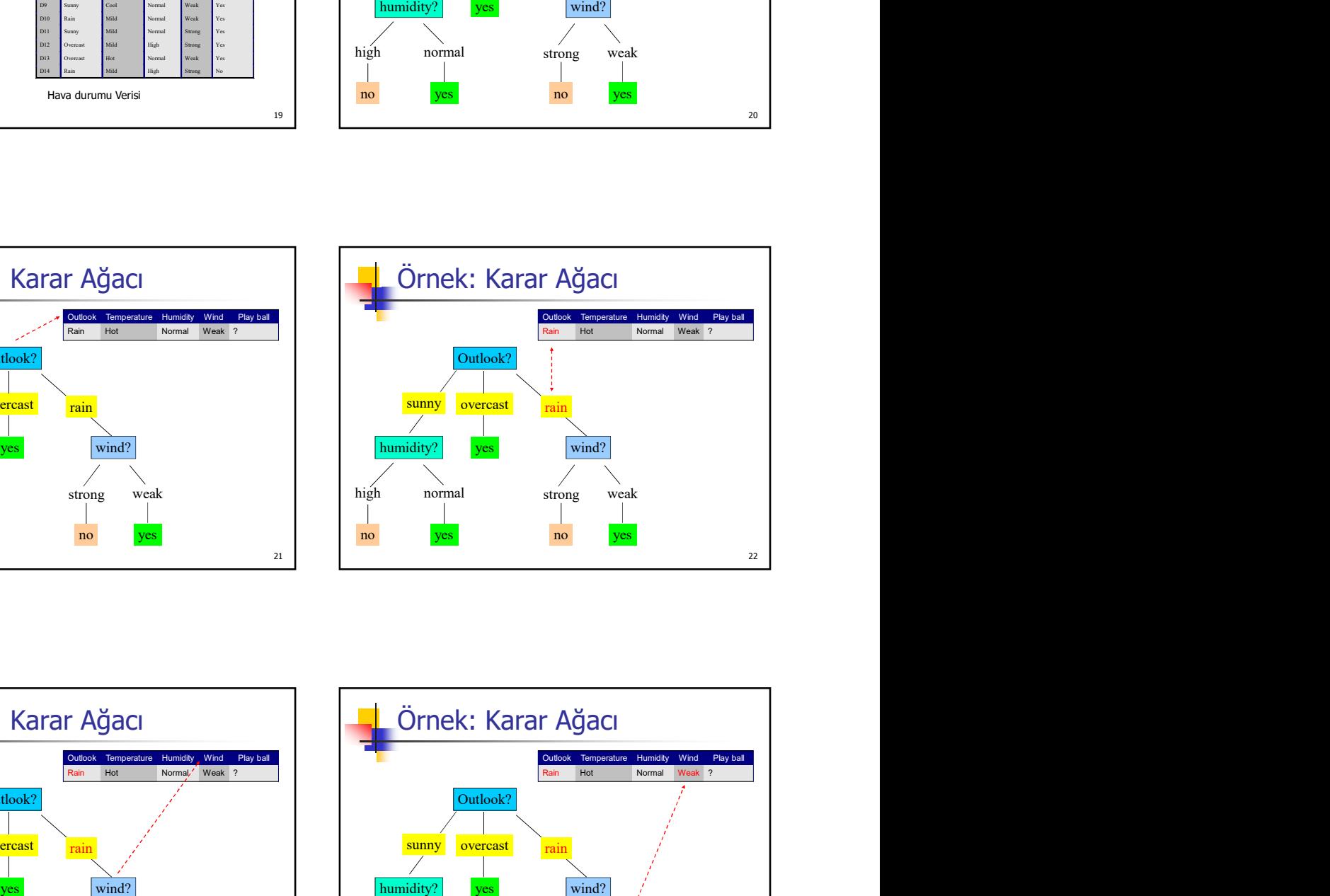

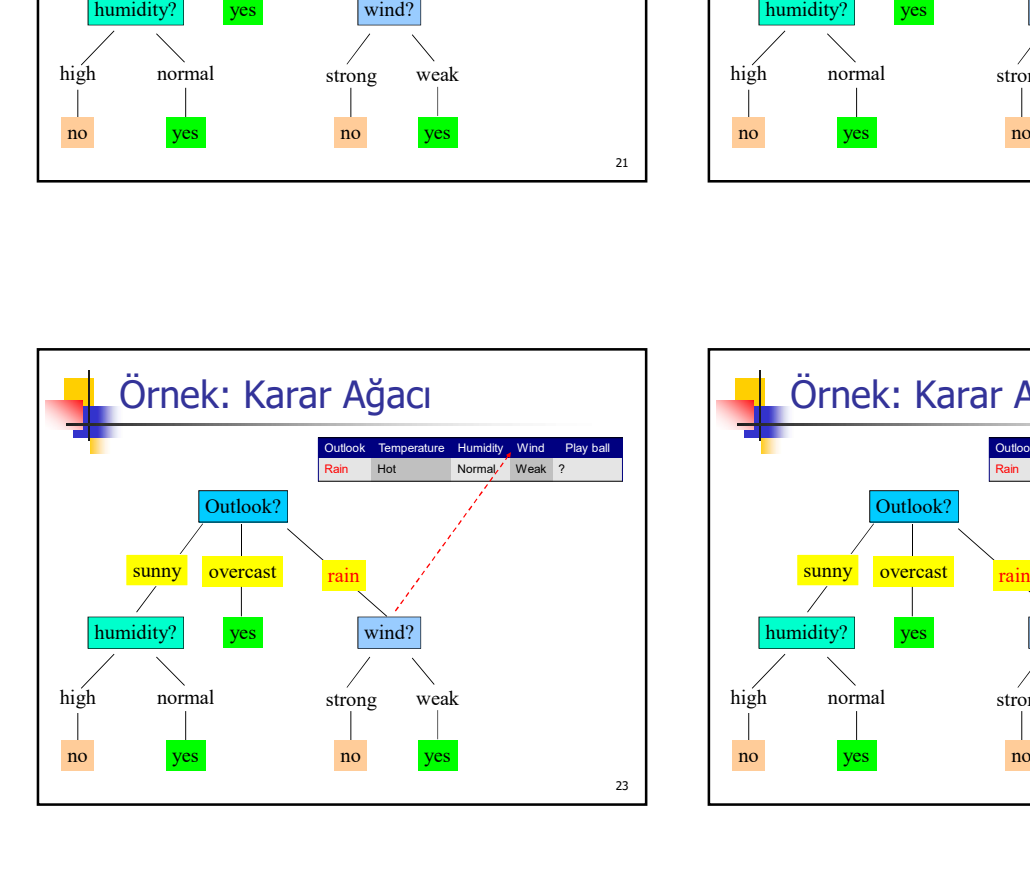

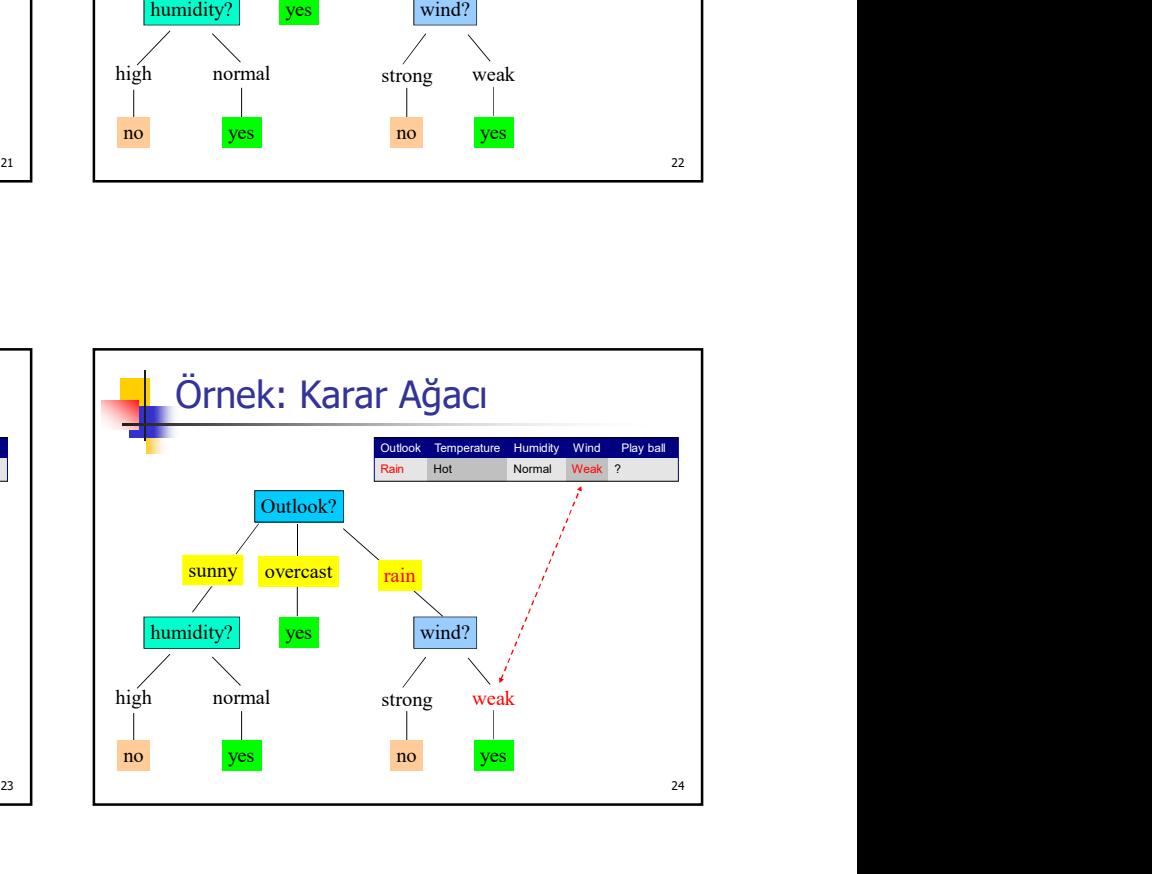

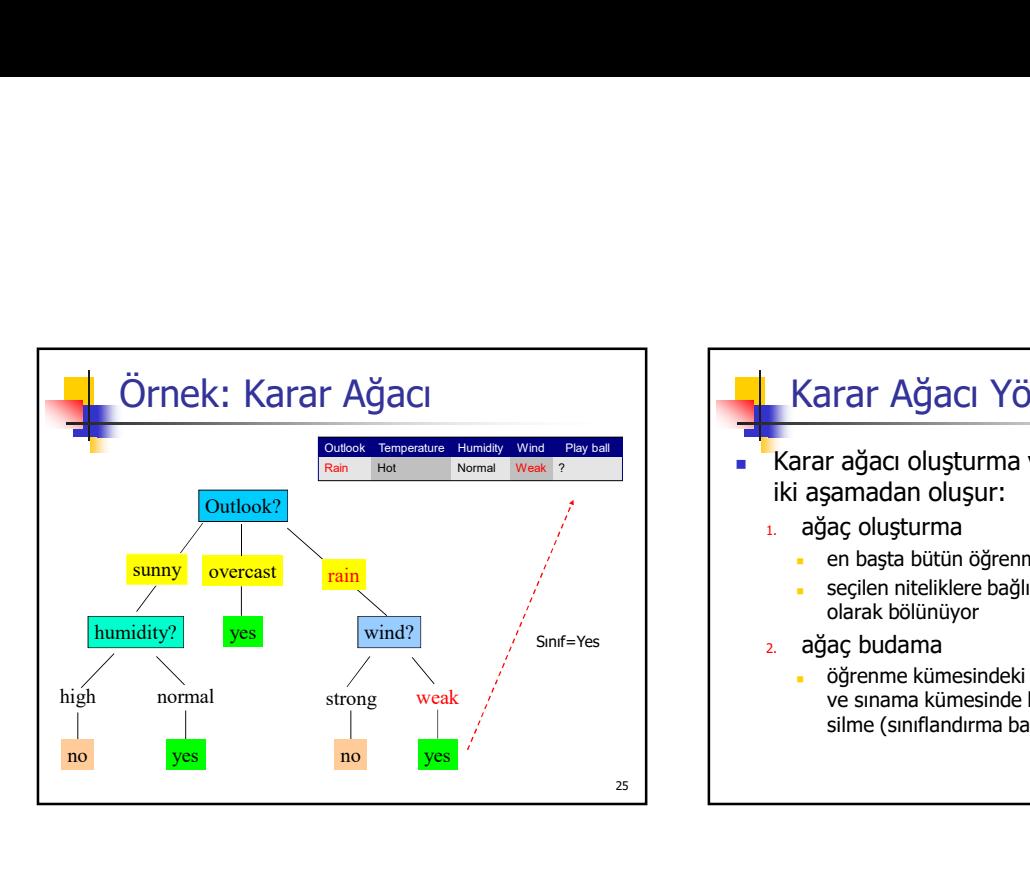

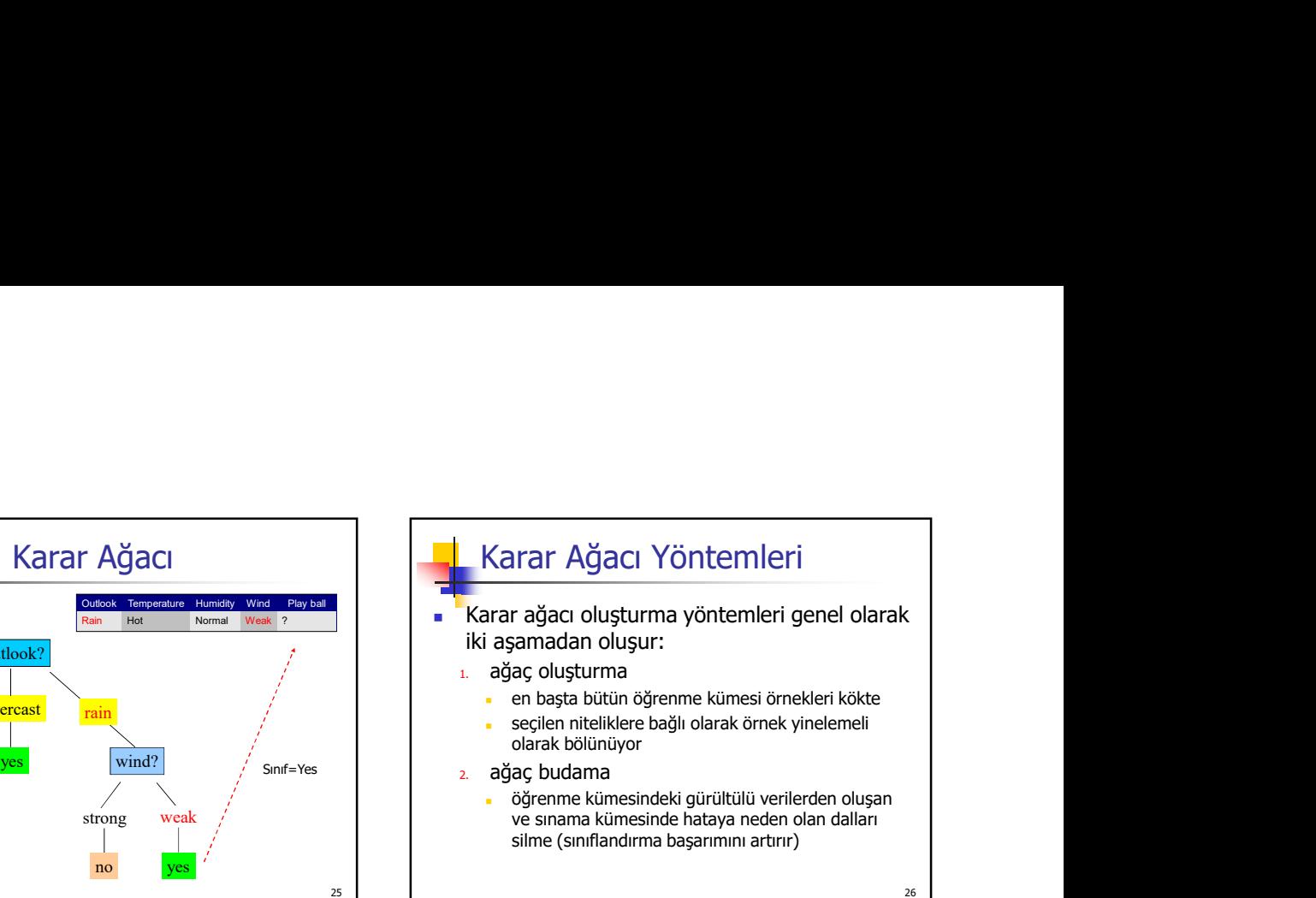

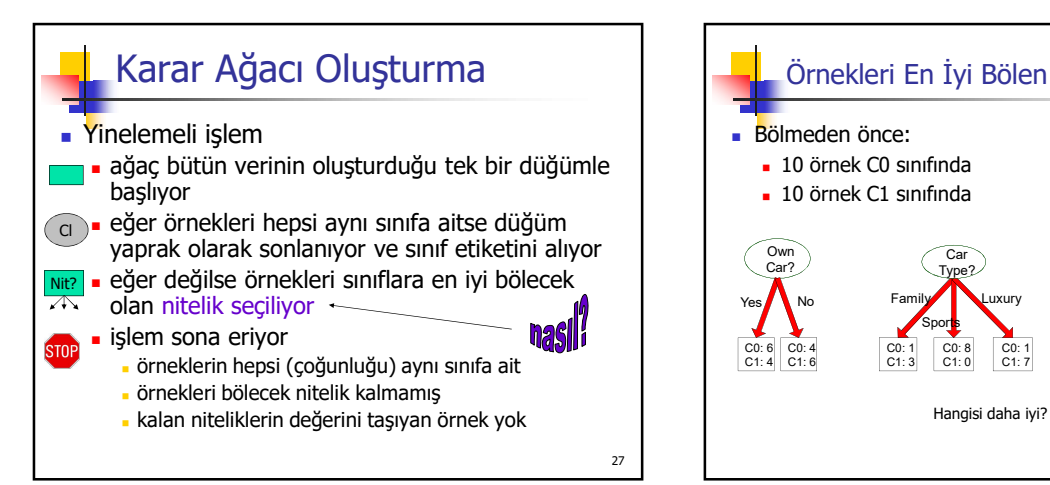

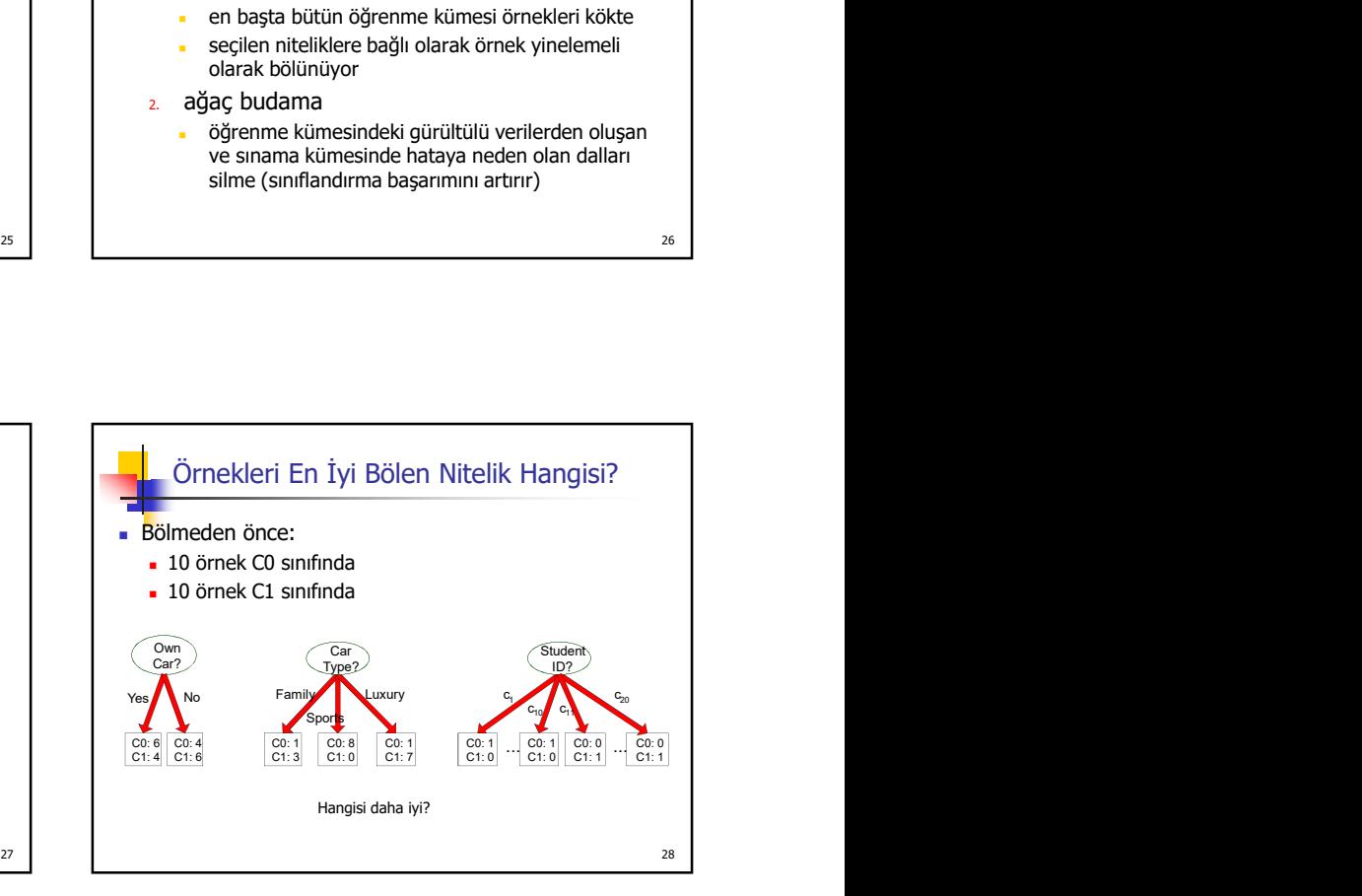

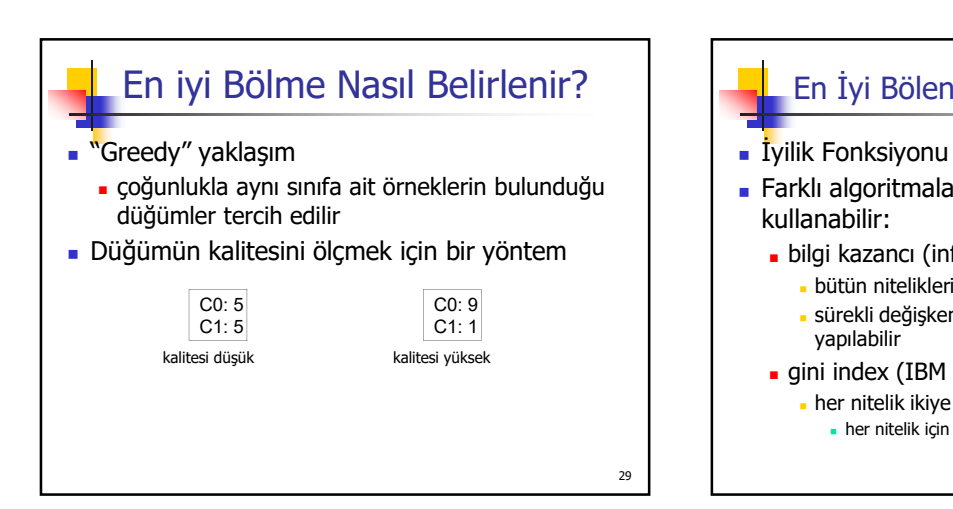

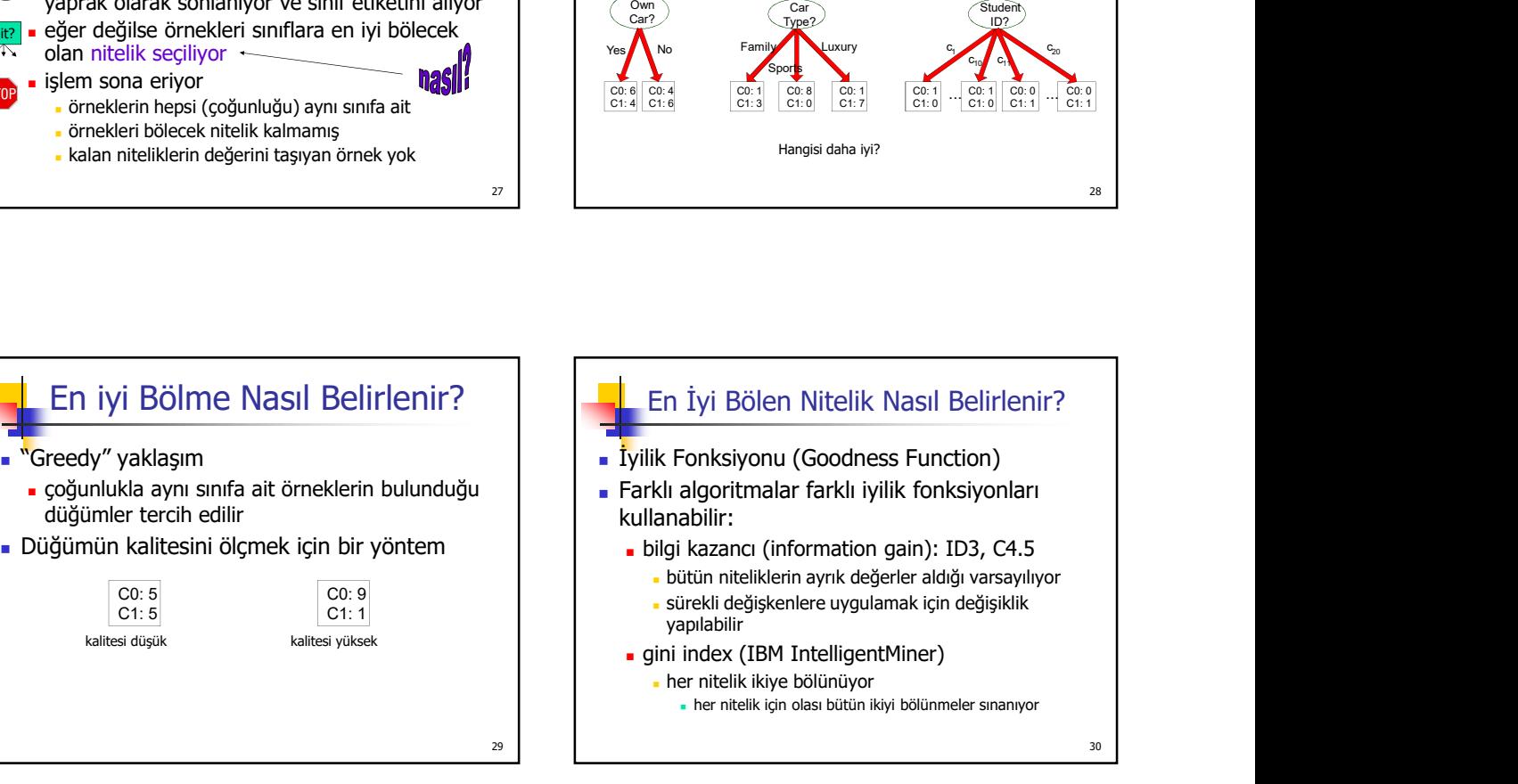

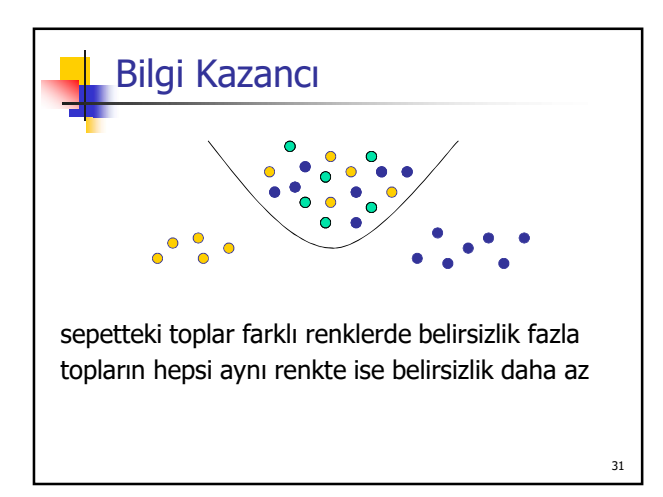

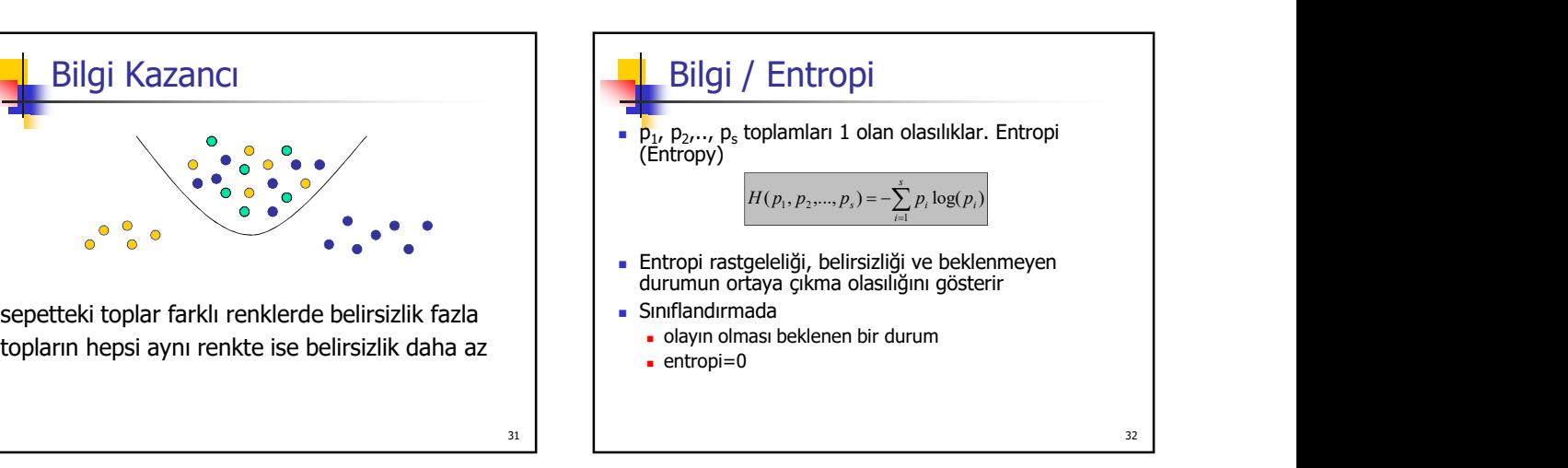

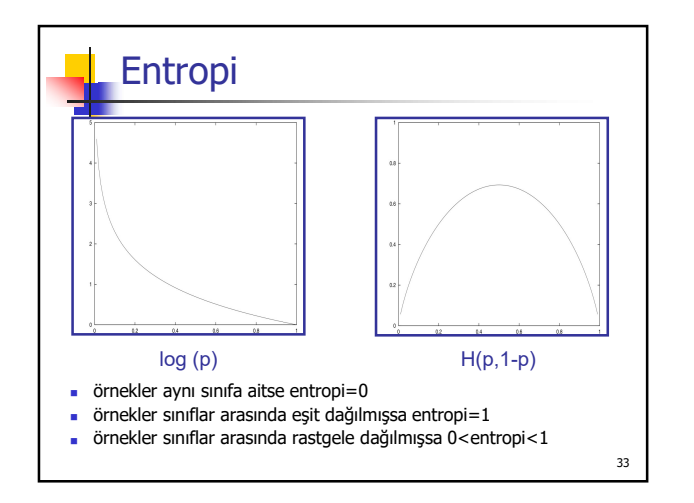

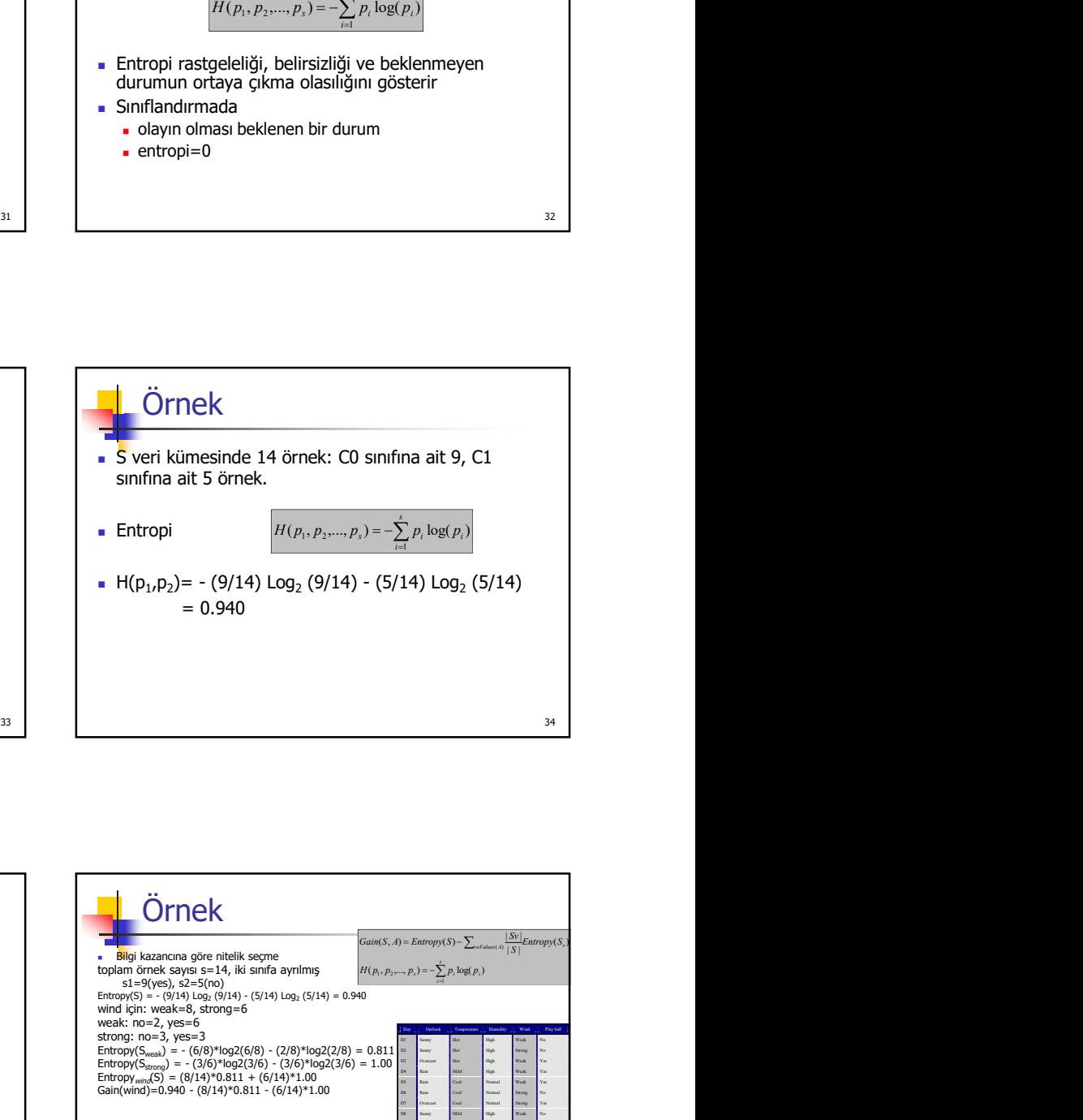

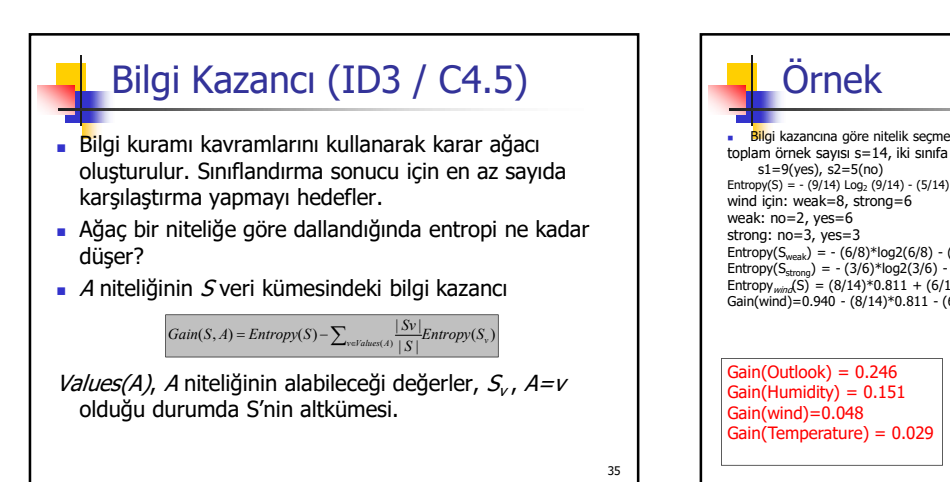

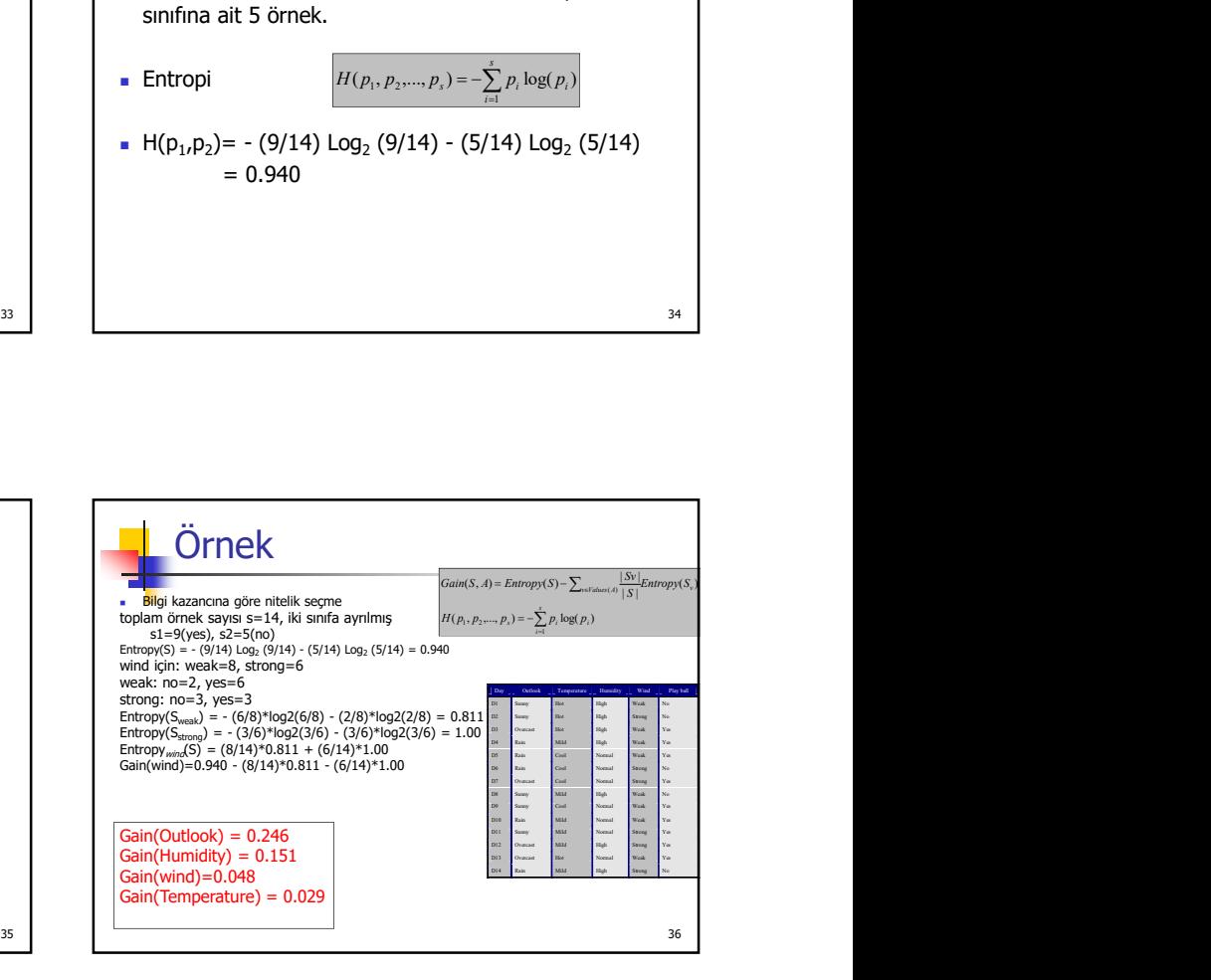

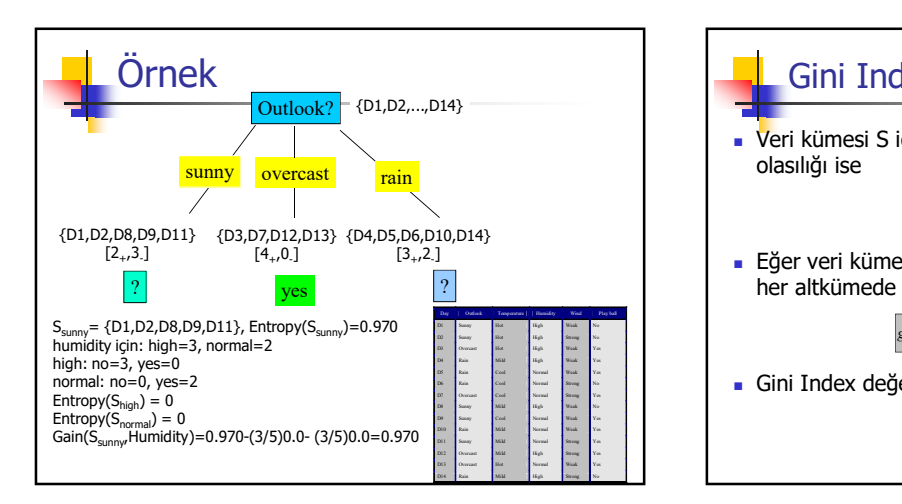

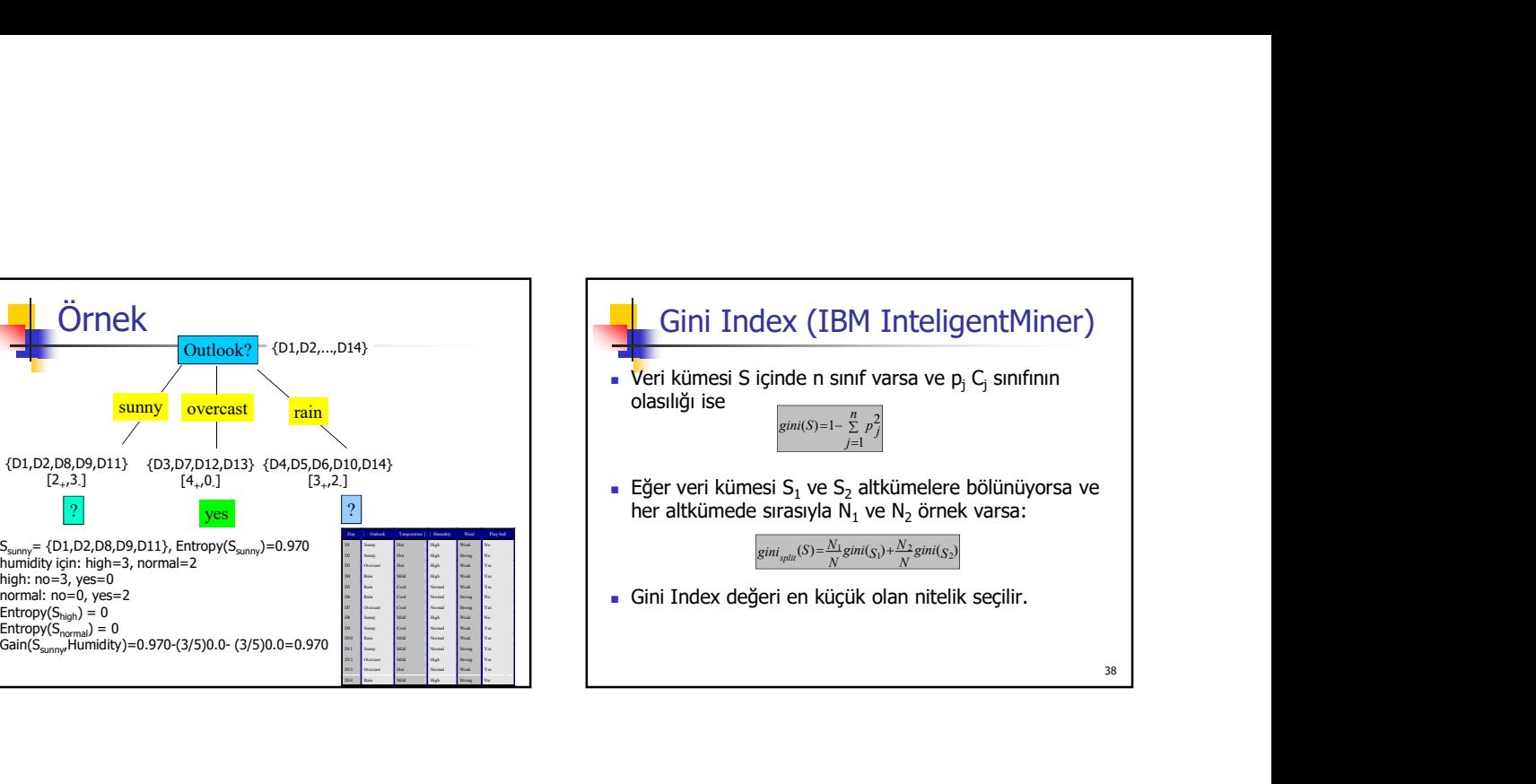

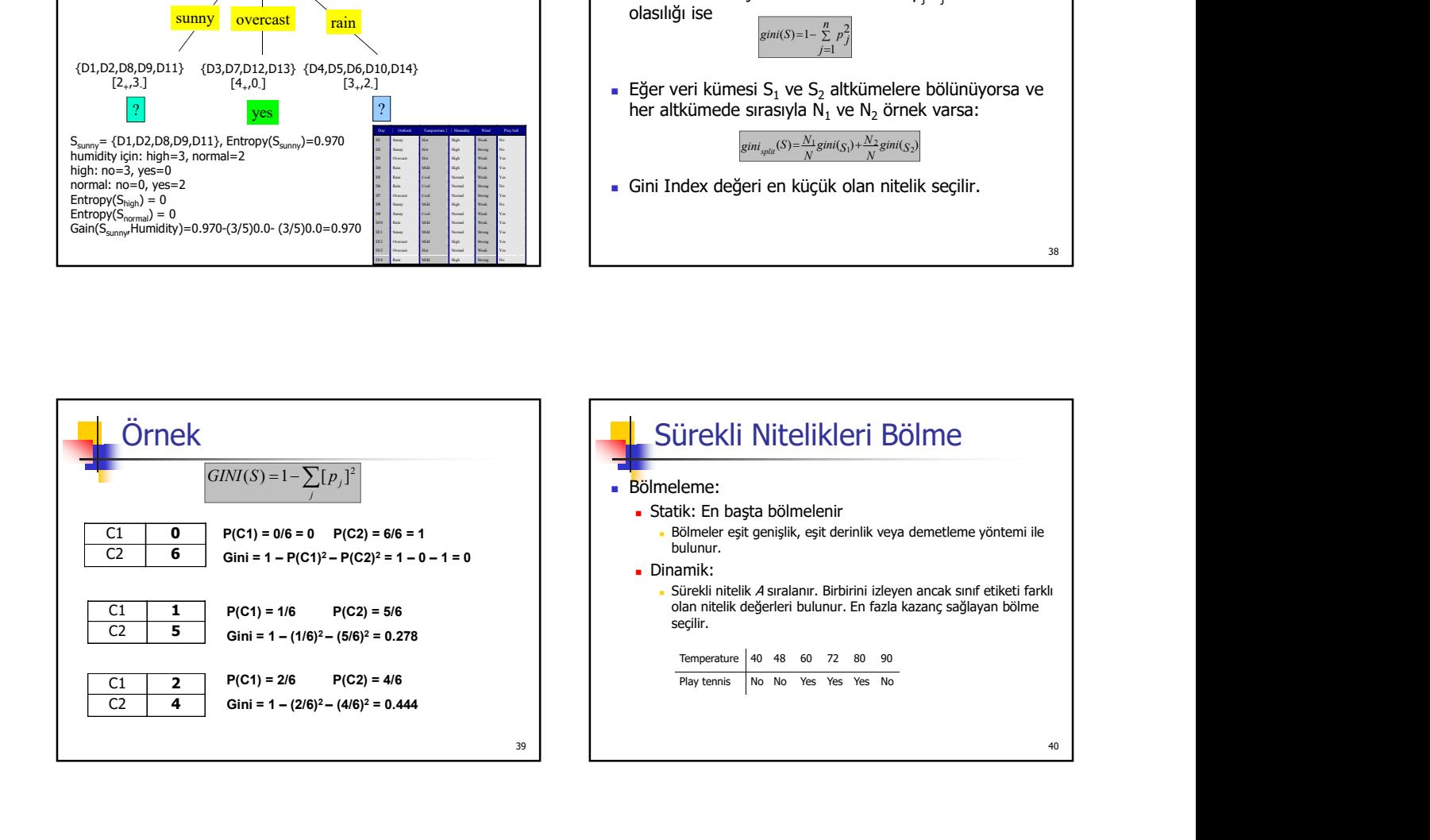

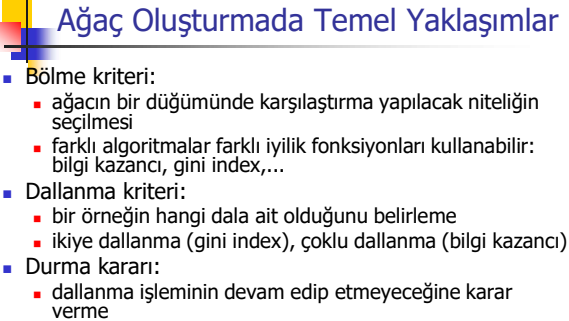

- Etiketleme kuralı:
	- yaprak düğüm en çok örneği olan sınıfla etiketleniyor

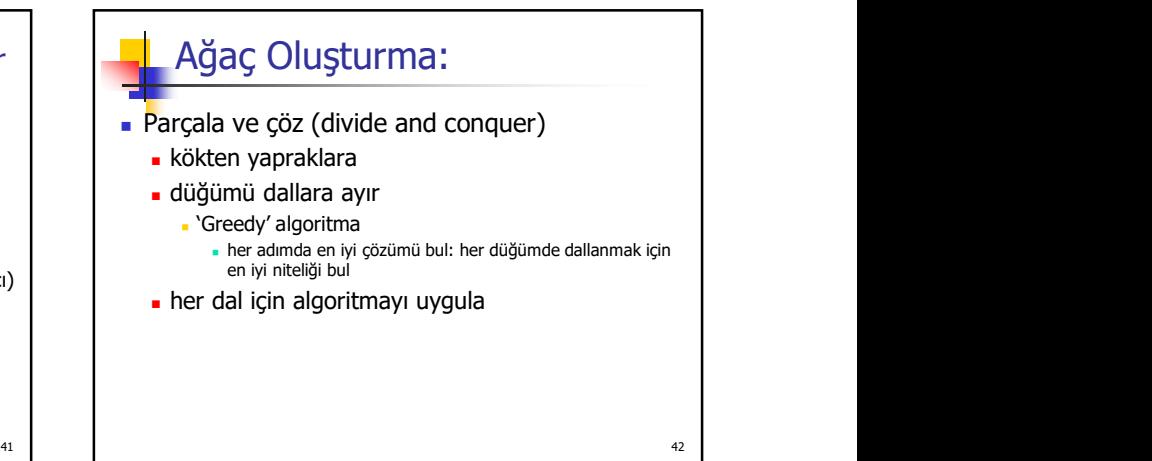

# Örnek Algoritma: ID3

- Bütün nitelikler ayrık<br>Bir düğüm oluştur N:
- 
- Bir düğüm oluştur N: Eğer örneklerin hepsi C sınıfına ait ise, N düğümü C etiketli yaprak Eğer karşılaştırma yapılacak nitelik yoksa N düğümü en çok örneği olan sınıf
- En büyük bilgi kazancı olan niteliği bölmek için seç
- N'yi seçilen nitelik ile etiketle
- niteliğin her A<sub>i</sub> değeri için bir dal oluştur
- 
- Si, örneklerin hepsinin A<sub>i</sub> değeri aldığı dal Si boş bir yaprak oluşturup en çok örneği oluşturup en çok örneği<br>Si boş boş değil algoritmayı Si düğümü üzerinde yinele ketle sinele kalan sınıfla bir http://www.rulequest
- Yaprak düğümlere kadar

Ayrıntılı bilgiler: http://dms.irb.hr/tutorial/tut\_dtrees.php

### Örnek Algoritma: C4.5

- Kökten yapraklara doğru ağaç oluşturma
- Bilgi kazancı yöntemini kullanıyor

 $\blacksquare$  43  $\blacksquare$ 

- Bütün veri kümesini bellekte tutuyor
	- Büyük veri kümeleri için uygun değil

http://www.rulequest.com/Personal/c4.5r8.tar.gz

Karar Ağacı Kullanarak Sınıflandırma **Doğrudan**  sınıflandırmak istenilen örneğin nitelikleri ağaç boyunca sınanır ulaşılan yaprağın etiketi sınıf bilgisini verir Dolaylı karar ağacı sınıflandırma kurallarına dönüştürülür kökten yaprakların herbirine giden yollar için ayrı bir kural oluşturulur. IF-THEN şeklinde kuralları insanlar daha kolay anlıyor Örnek: IF Outlook="sunny" AND humidity="normal" THEN play tennis

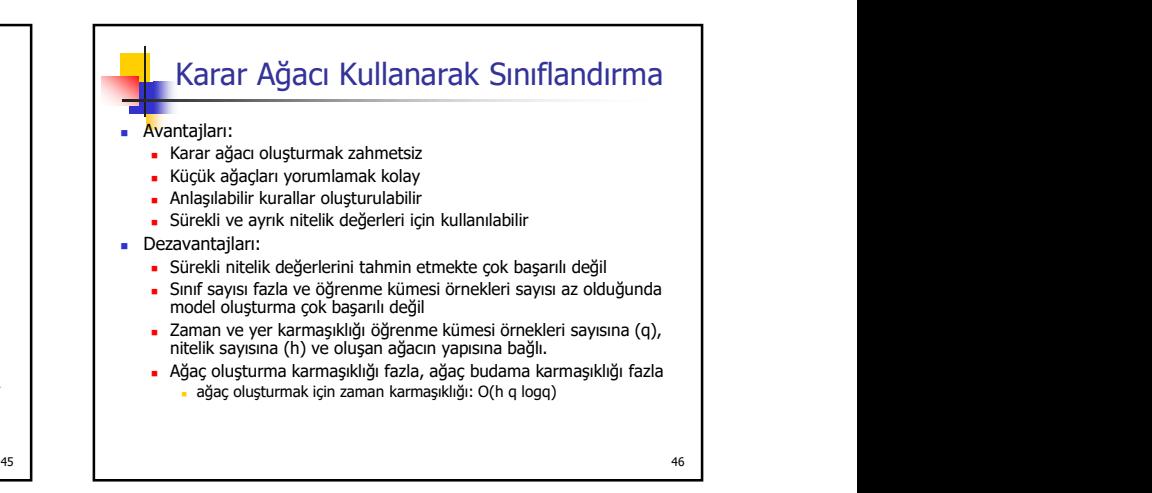

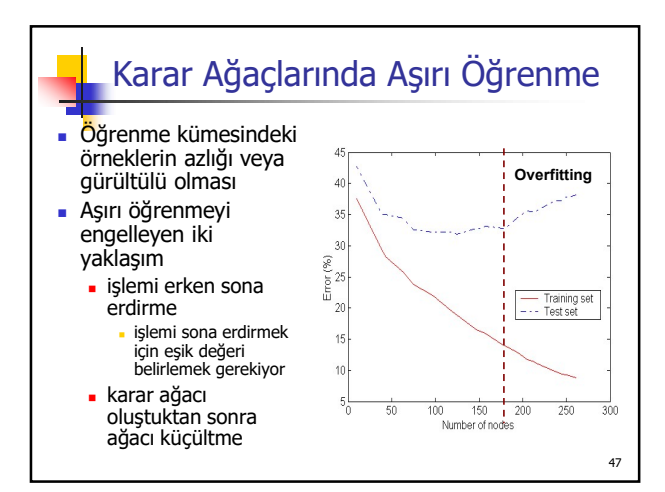

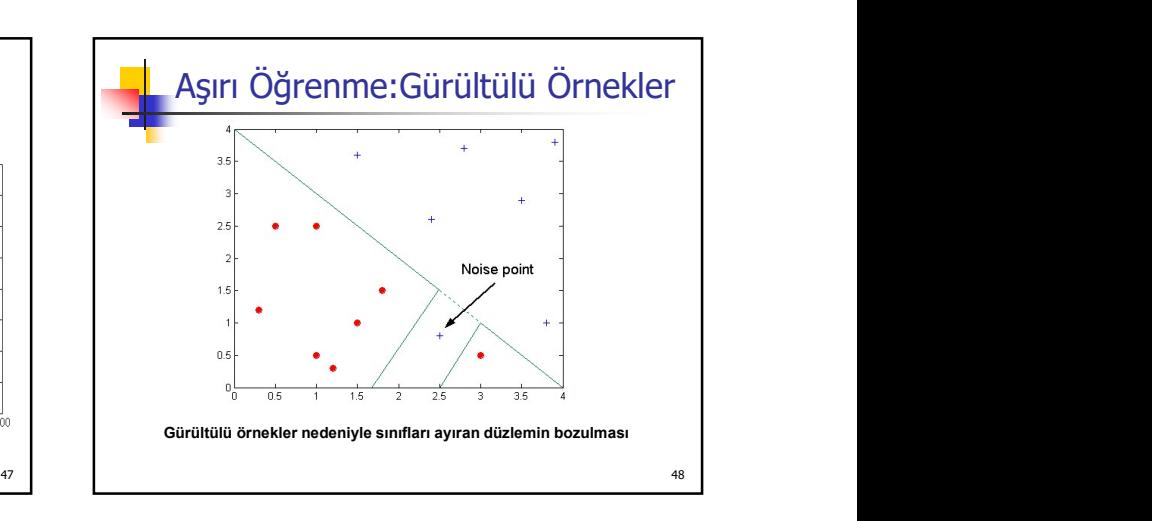

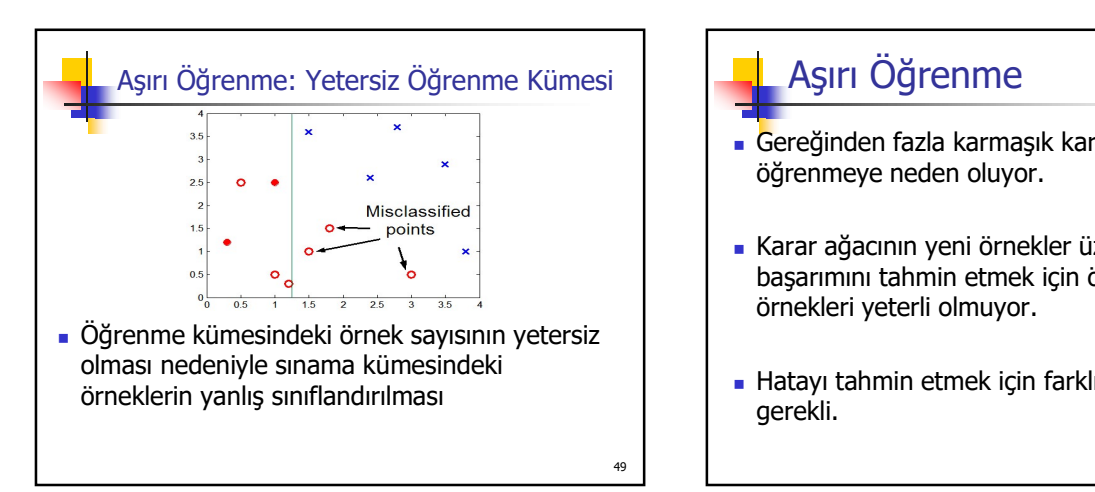

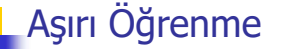

- Gereğinden fazla karmaşık karar ağaçları aşırı öğrenmeye neden oluyor.
- Karar ağacının yeni örnekler üzerindeki başarımını tahmin etmek için öğrenme kümesi örnekleri yeterli olmuyor.
- Hatayı tahmin etmek için farklı yöntemler gerekli.

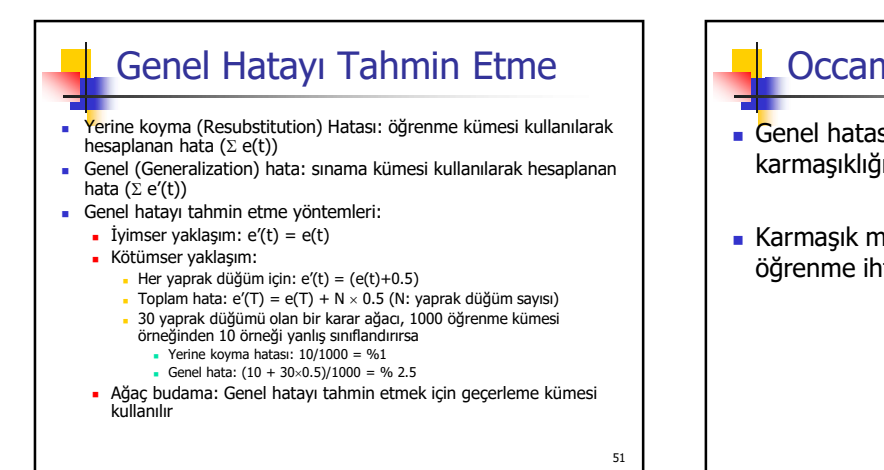

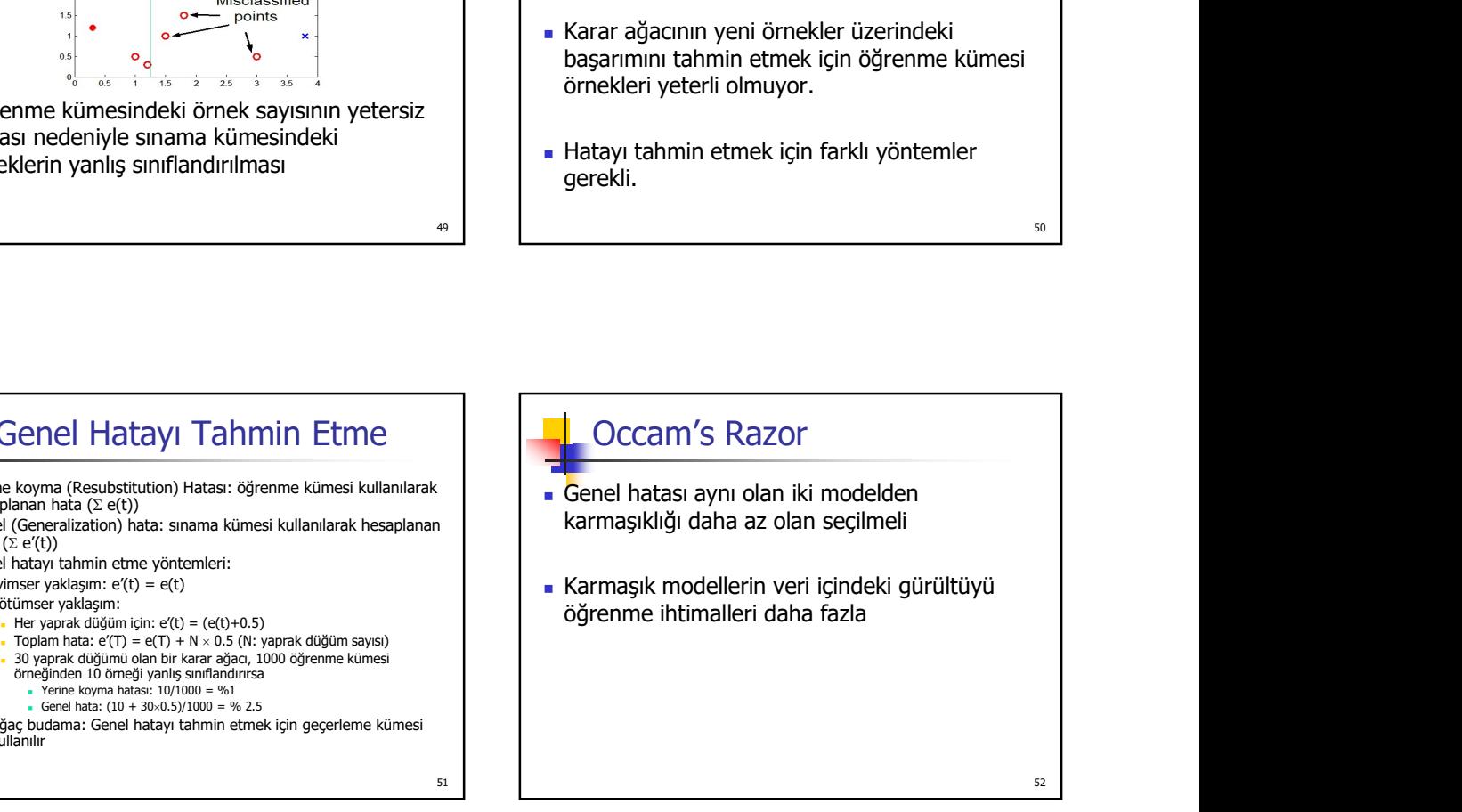

### Karar Ağacı Boyutunu Belirleme

- Veri kümesi öğrenme ve sınama kümesi olarak ayrılır
- Çapraz geçerleme kullanılır.
- Veri kümesinin tümü ağacı oluşturmak için kullanılır
	- istatistiksel bir test ile (chi-square) düğüm eklemenin ya da ağacı küçültmenin katkısı sınanır
	- MDL (Minimum Description Length) yöntemi kullanılır: kodlama en aza indirildiğinde ağacın büyümesi durdurulur

53 and the contract of the contract of the contract of the contract of the contract of the contract of the contract of the contract of the contract of the contract of the contract of the contract of the contract of the con 54 Karar Ağacı: Erken Durdurma Karar ağacını tam oluşturmadan işlemi bitirme İşlemi sona erdirme için ek kurallar Örneklerin sayısı kullanıcı tarafından belirlenen bir eşik değerinden daha az ise Örneklerin sınıf dağılımı niteliklerden bağımsız ise (chi-square testi ile belirlenebilir) Ağaca yeni bir düğüm ekleyince iyilik fonksiyonu yeterince artmıyorsa

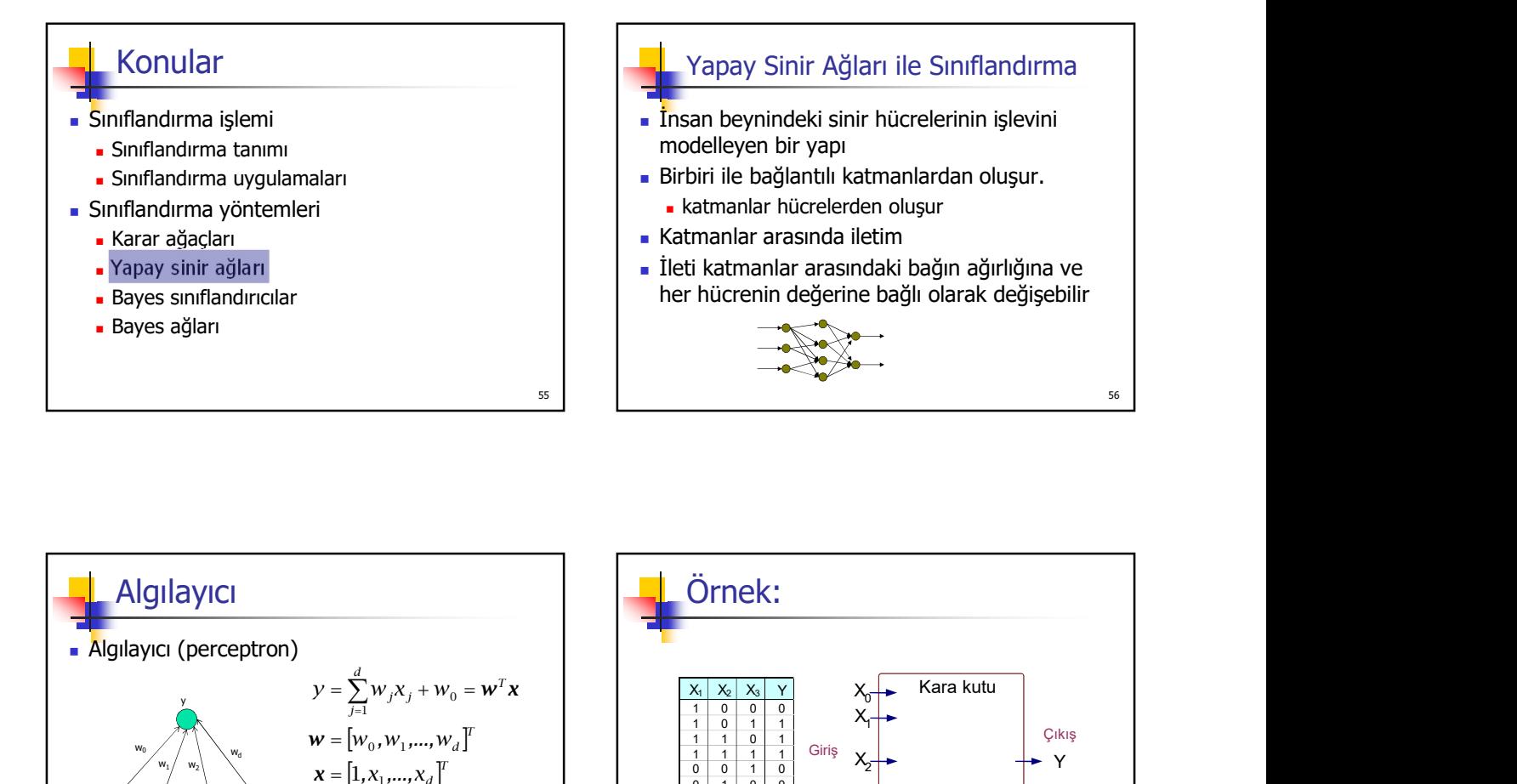

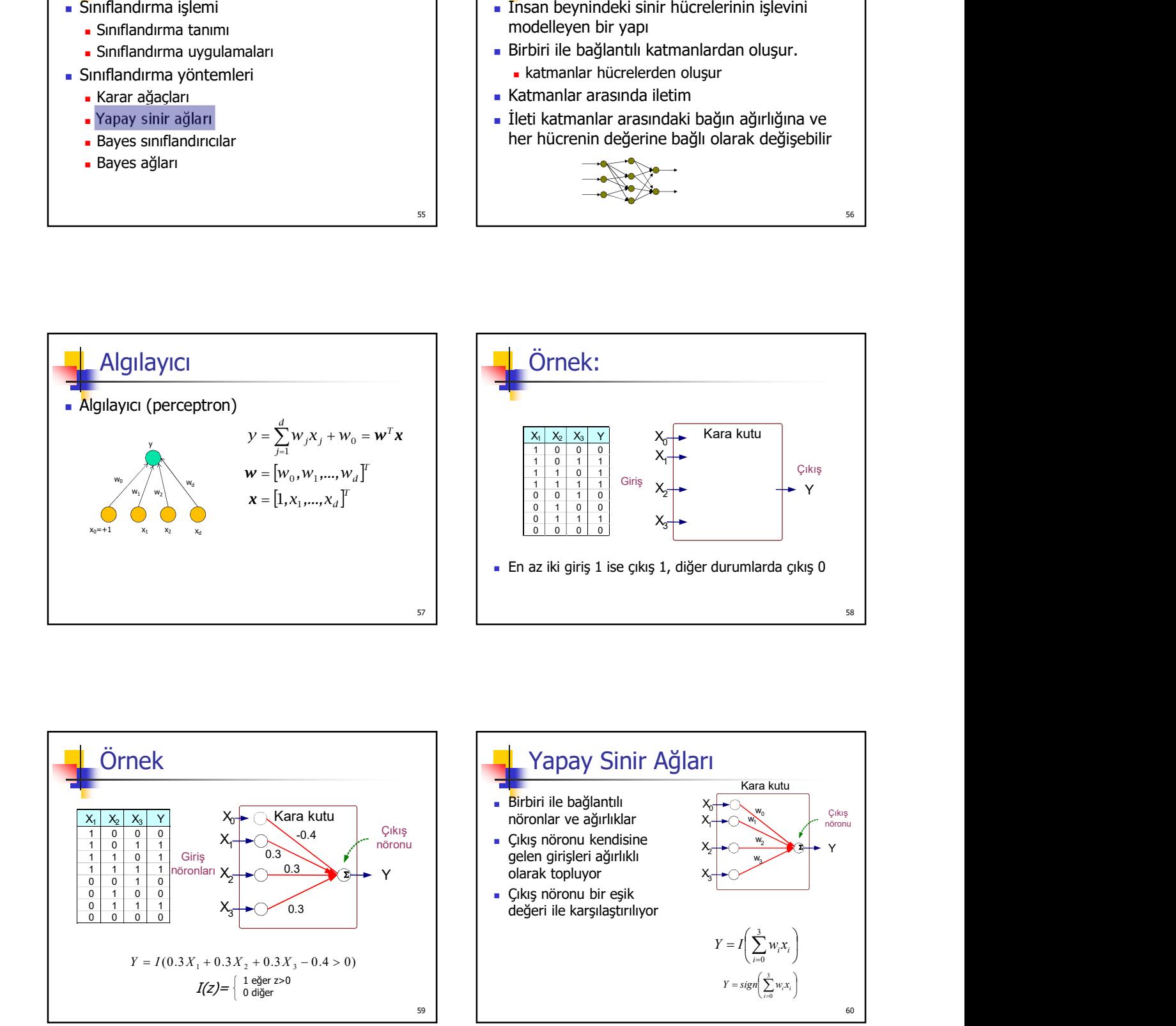

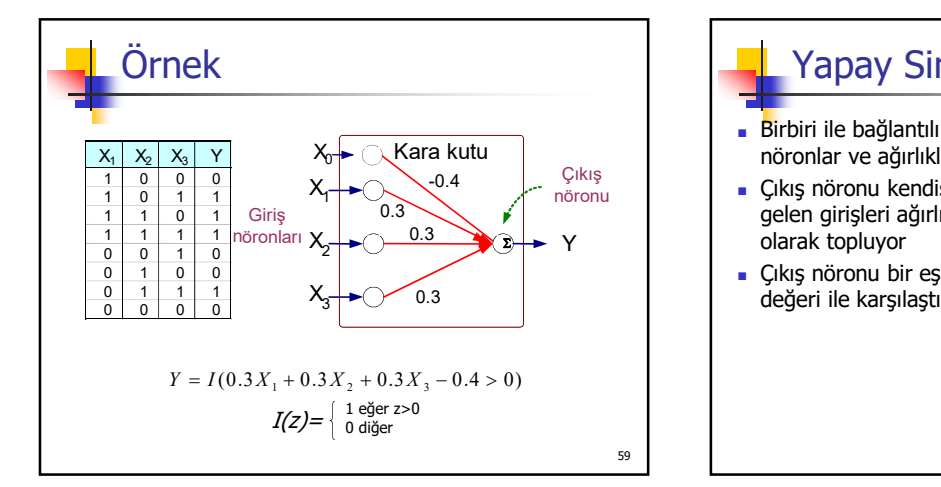

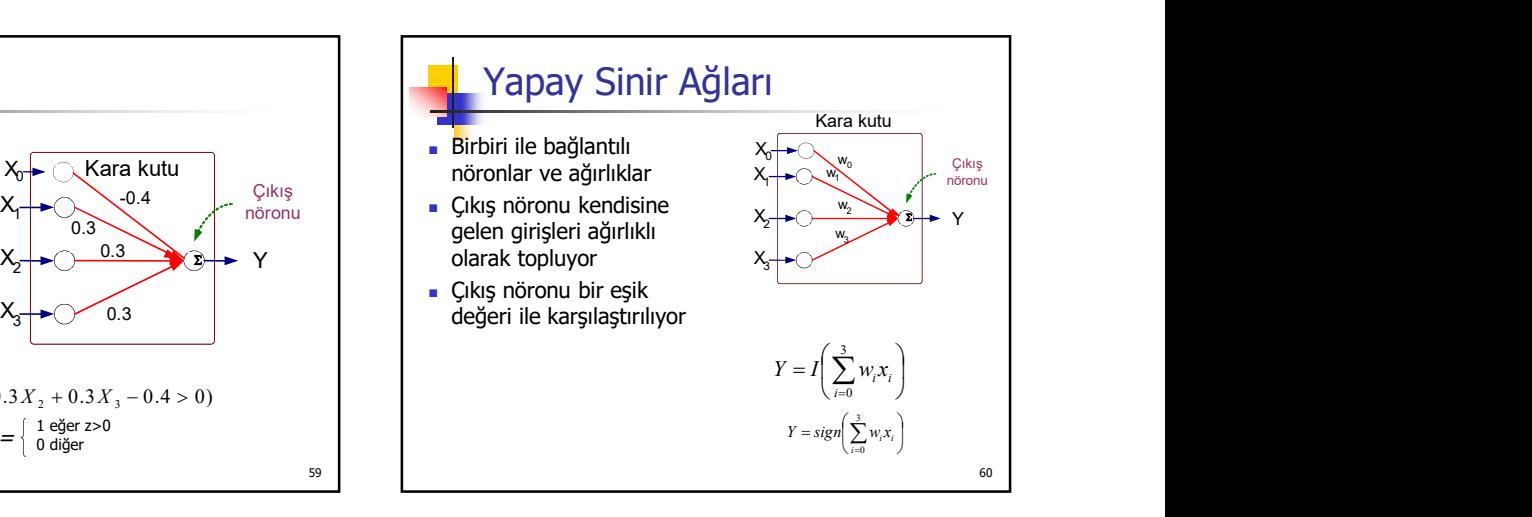

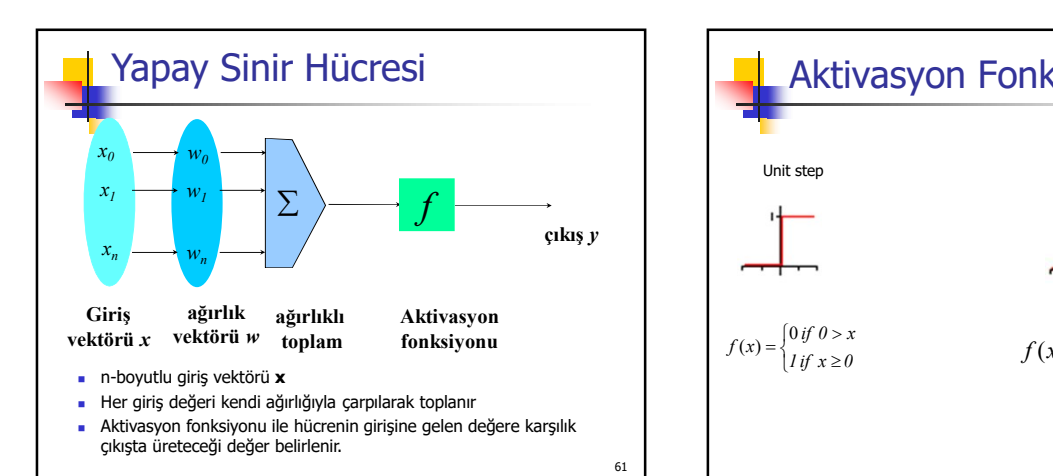

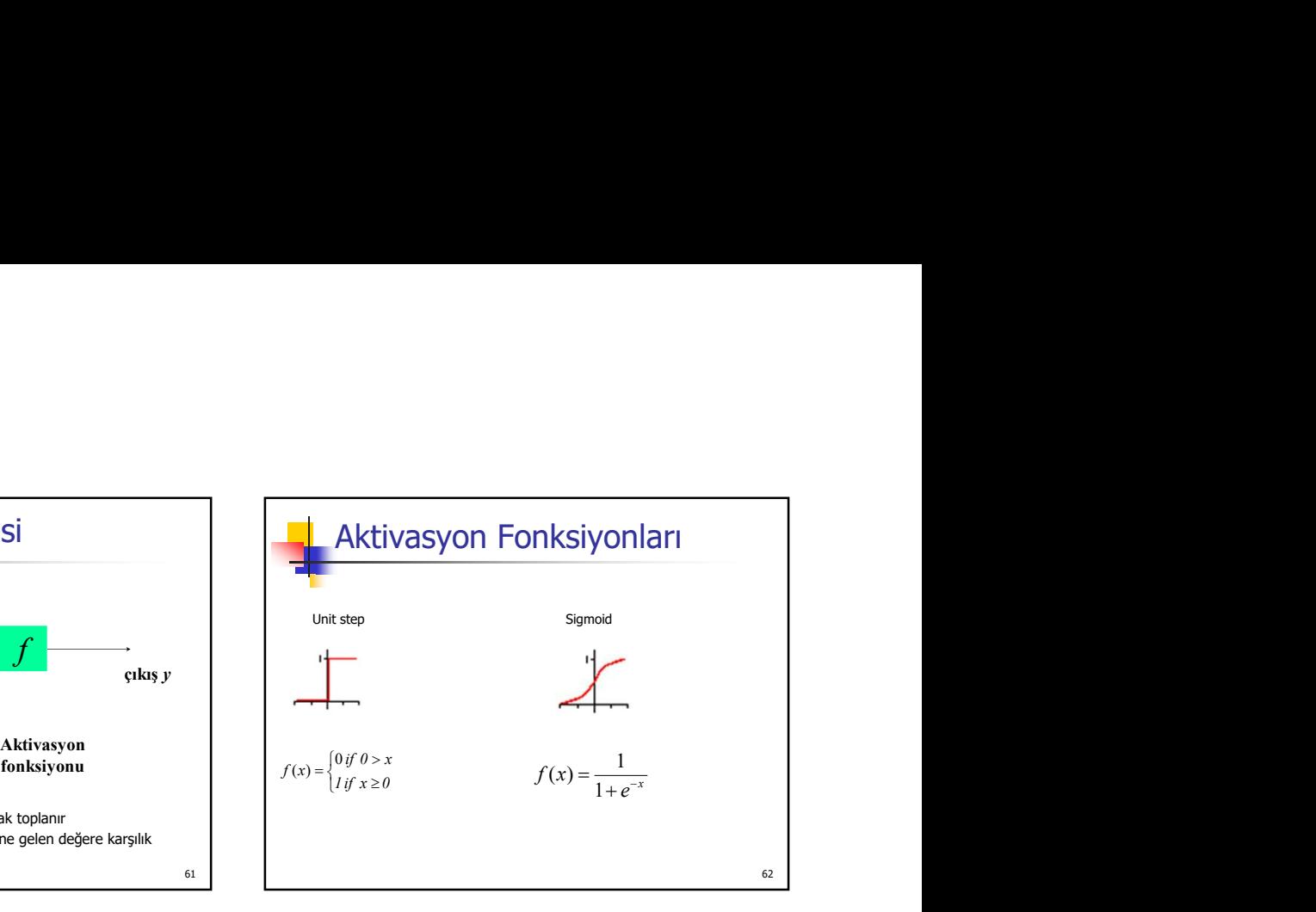

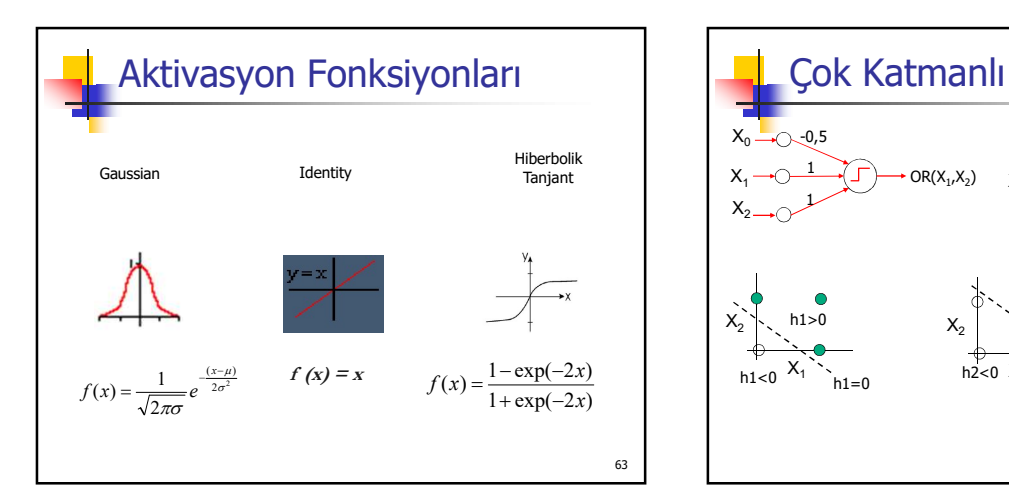

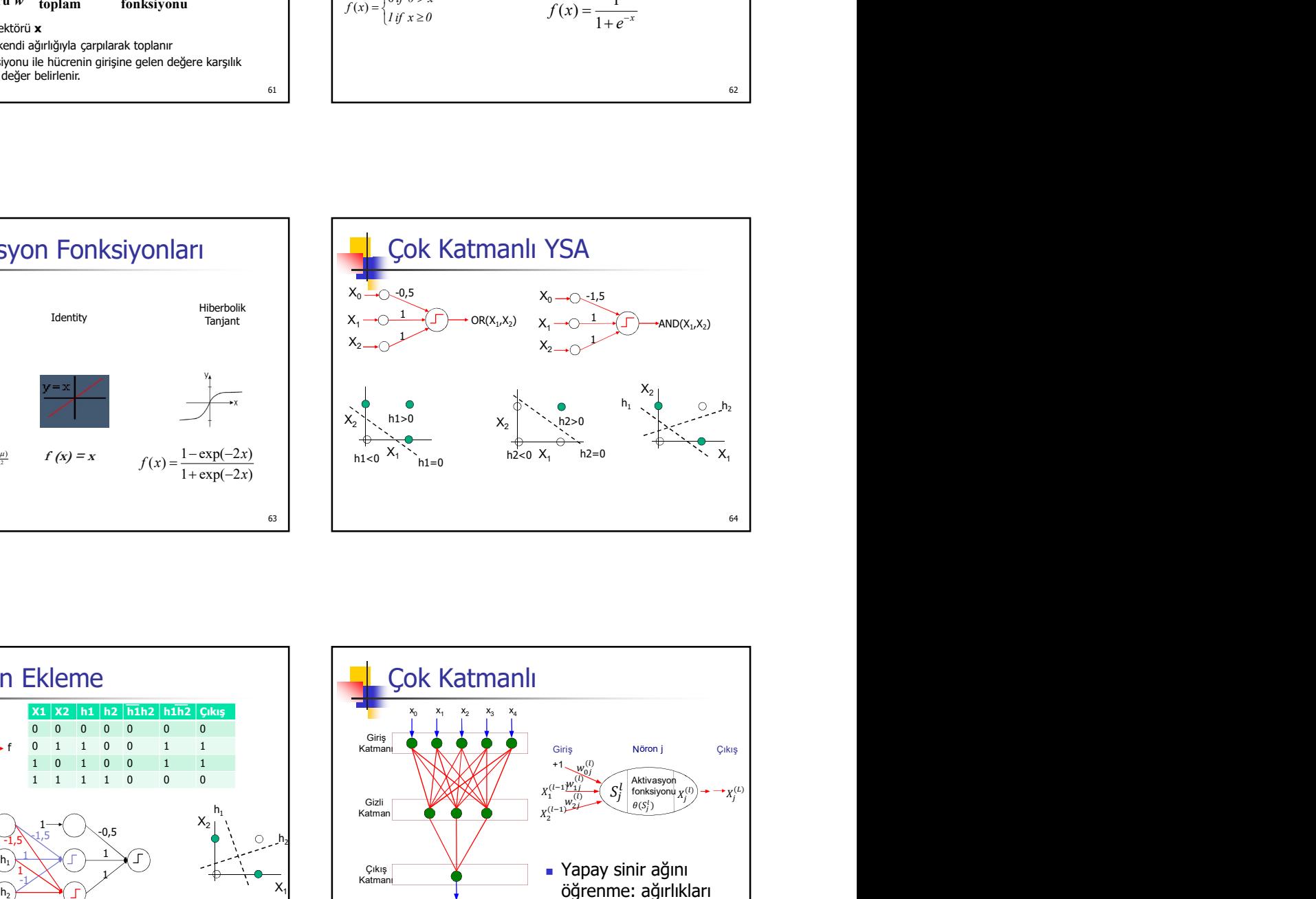

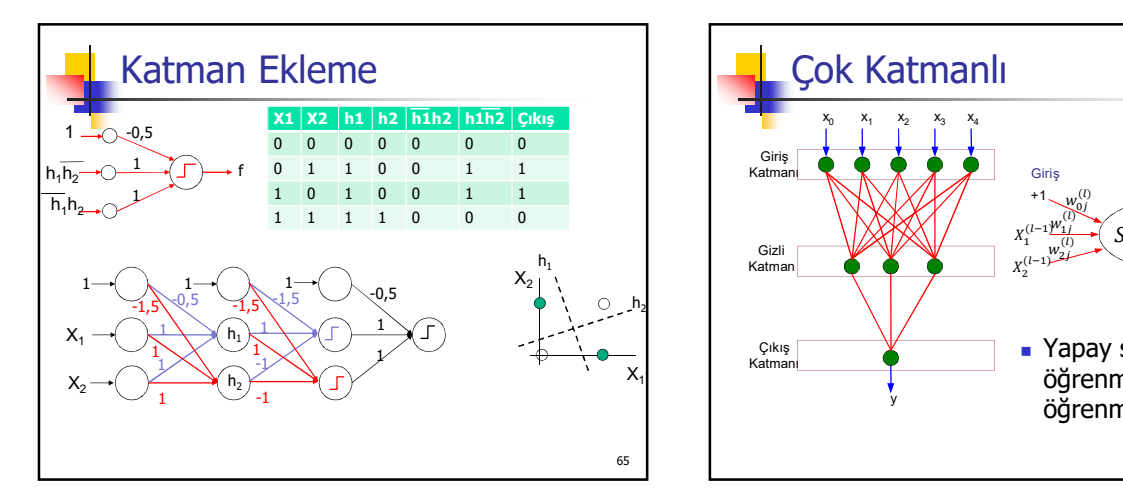

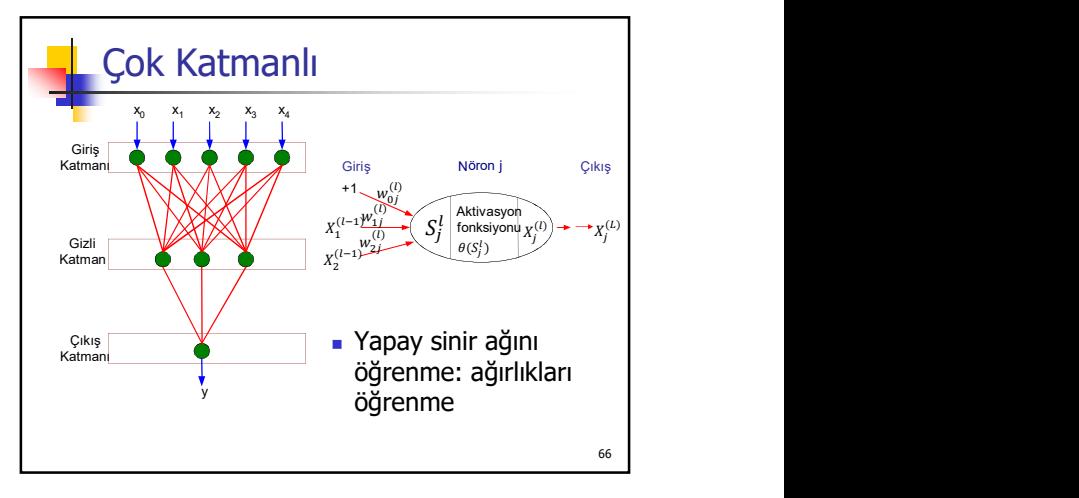

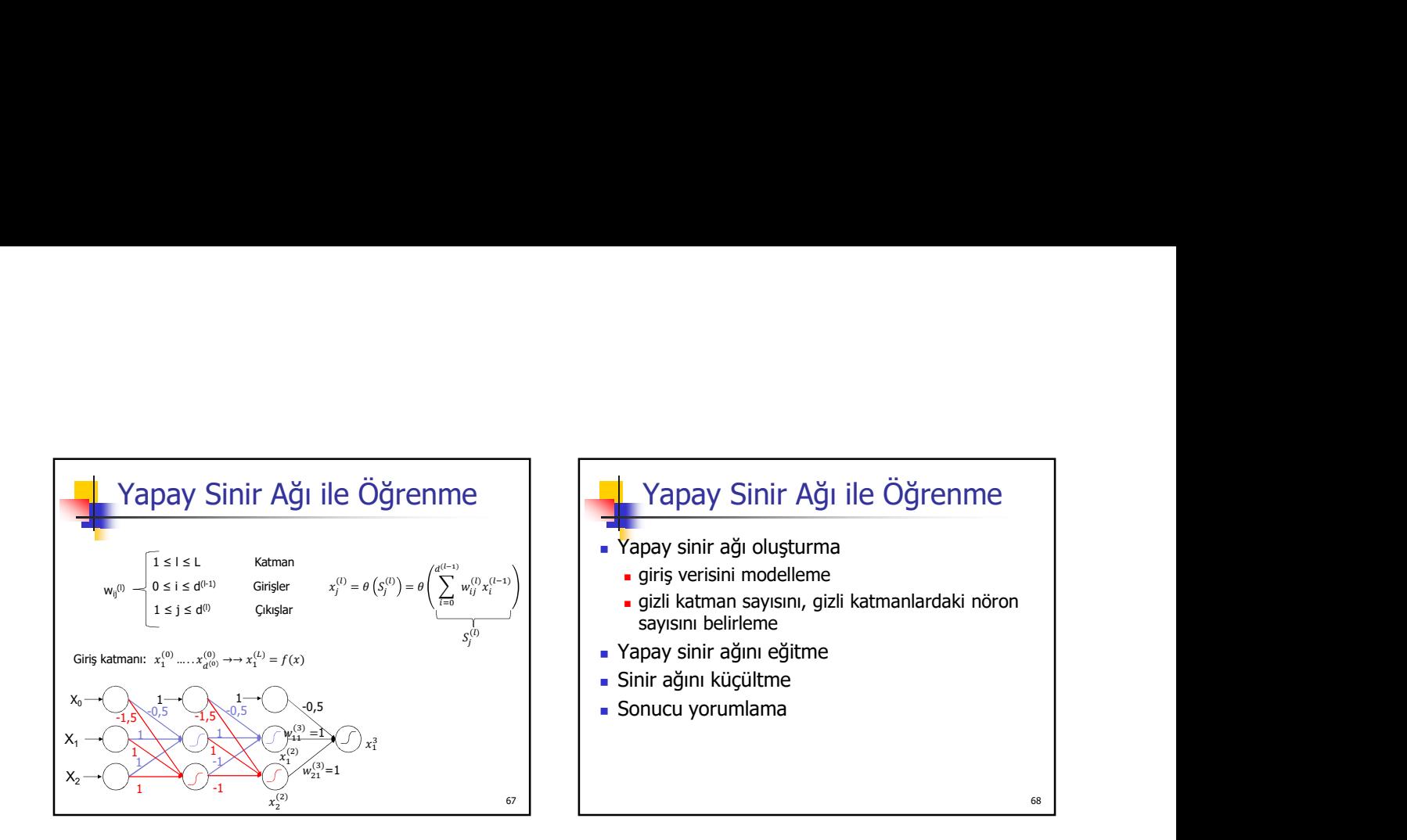

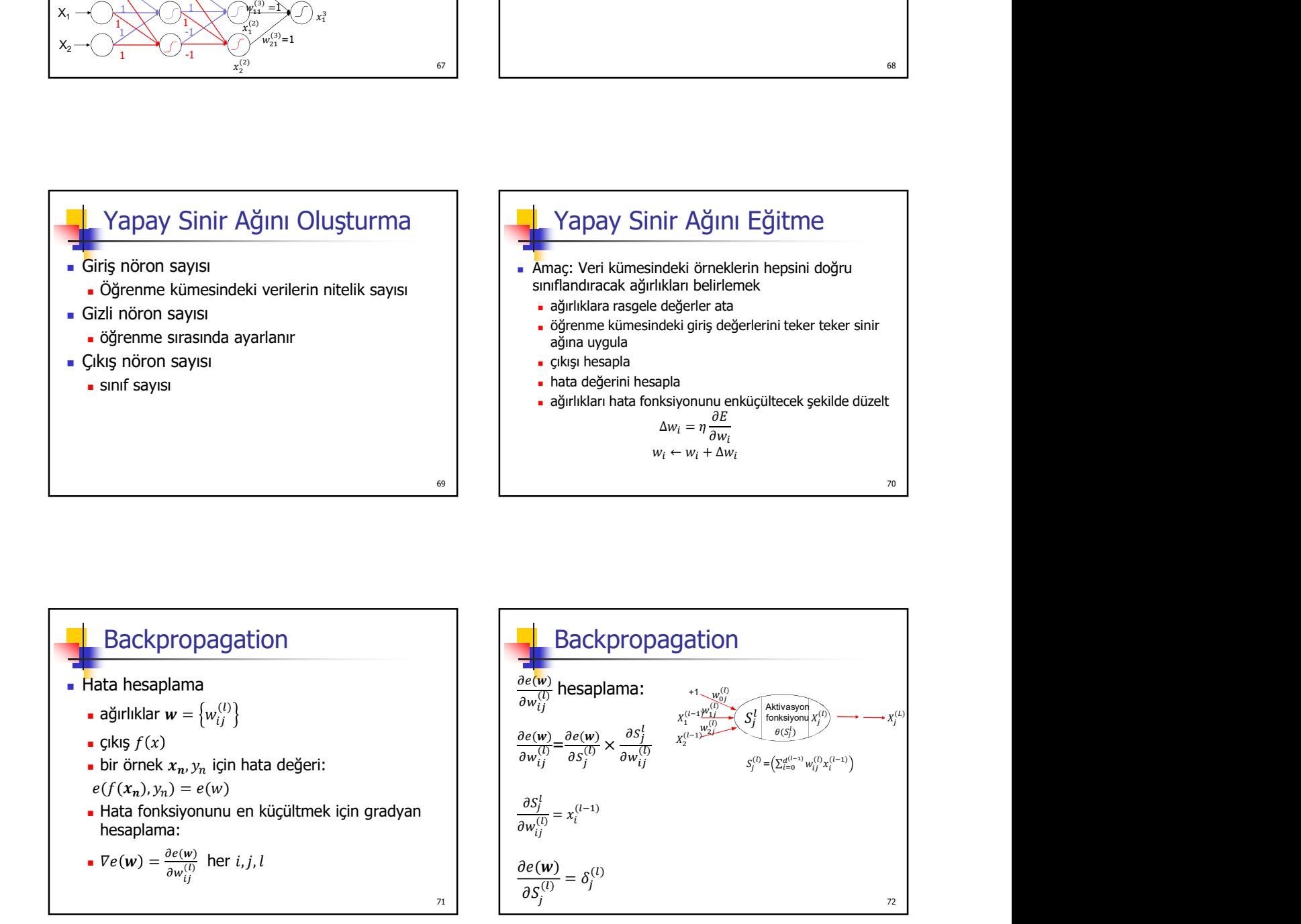

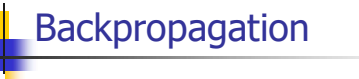

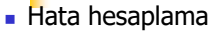

**a** ağırlıklar 
$$
\mathbf{w} = \{w_{ij}^{(l)}\}
$$

$$
\bullet \text{ glkig } f(x) \qquad \qquad \boxed{2}
$$

■ bir örnek 
$$
x_n
$$
,  $y_n$  için hata değişeri:

$$
e(f(x_n),y_n)=e(w
$$

hesaplama:

$$
\mathbf{v} \cdot \nabla e(\mathbf{w}) = \frac{\partial e(\mathbf{w})}{\partial w_{ij}^{(1)}} \text{ her } i, j, l
$$

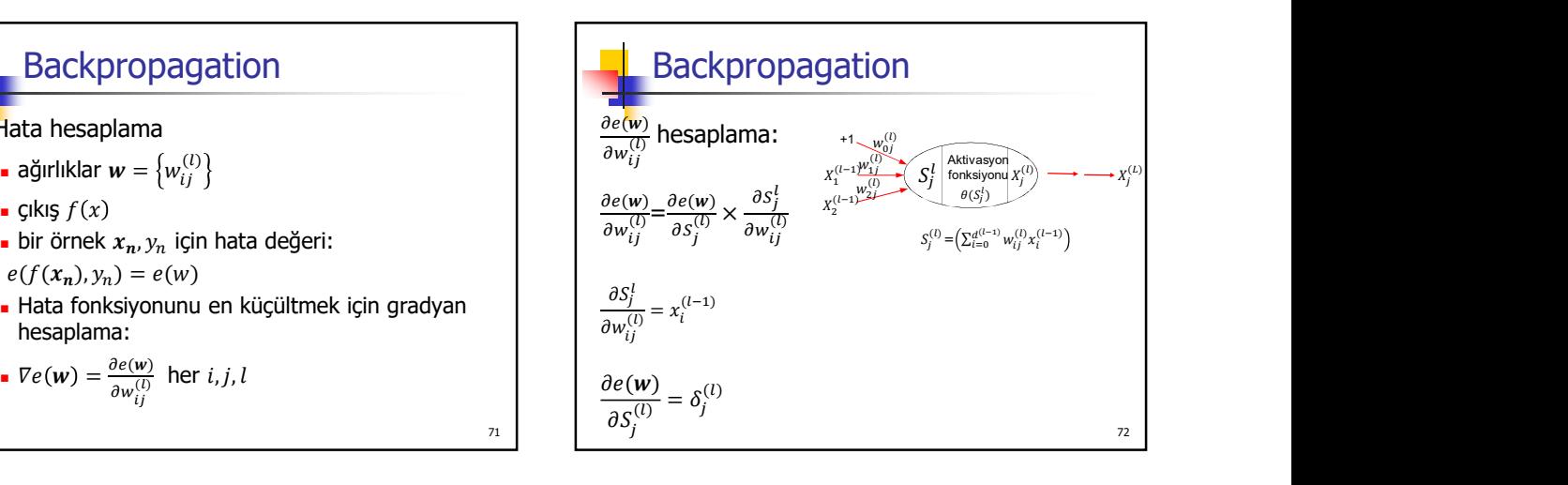

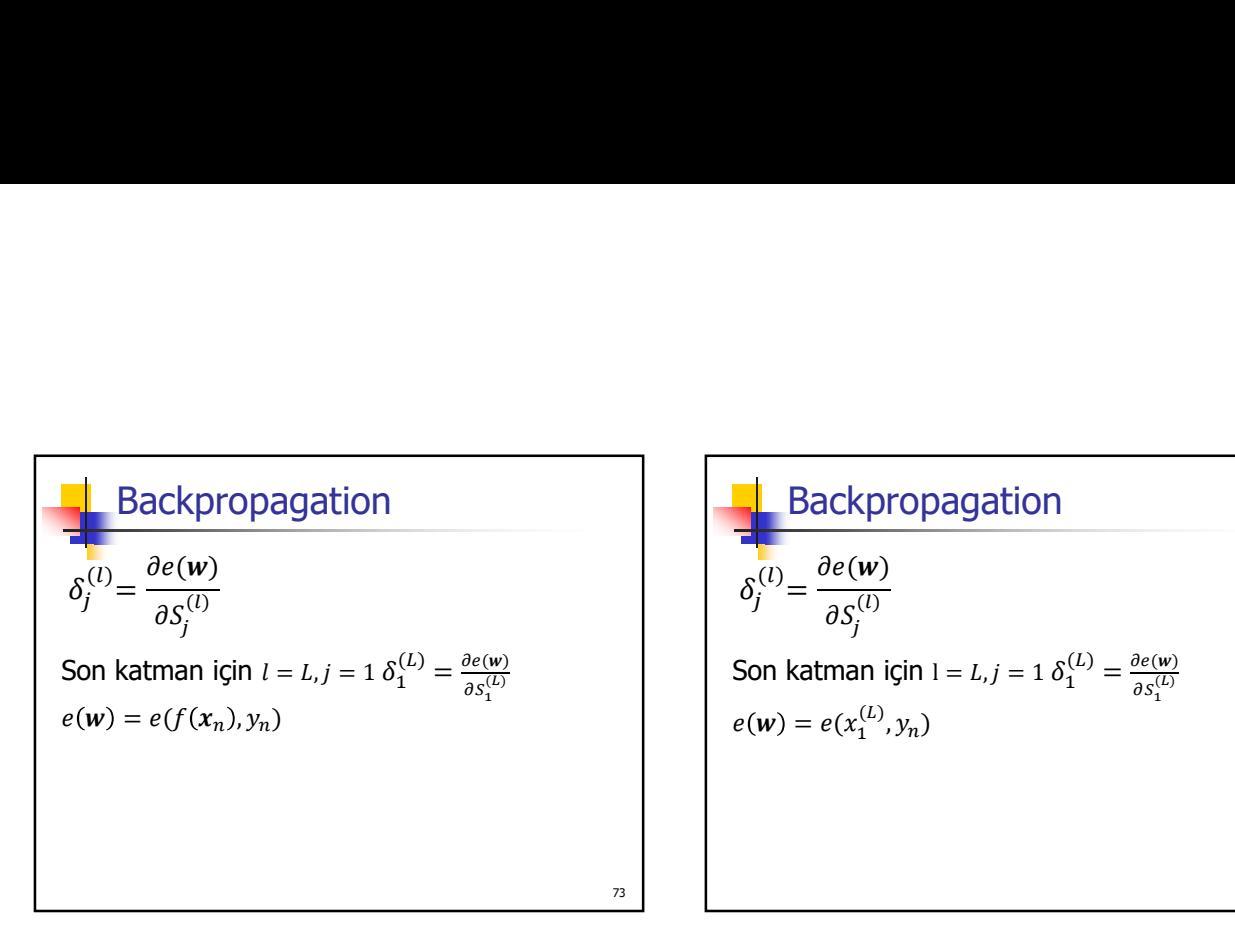

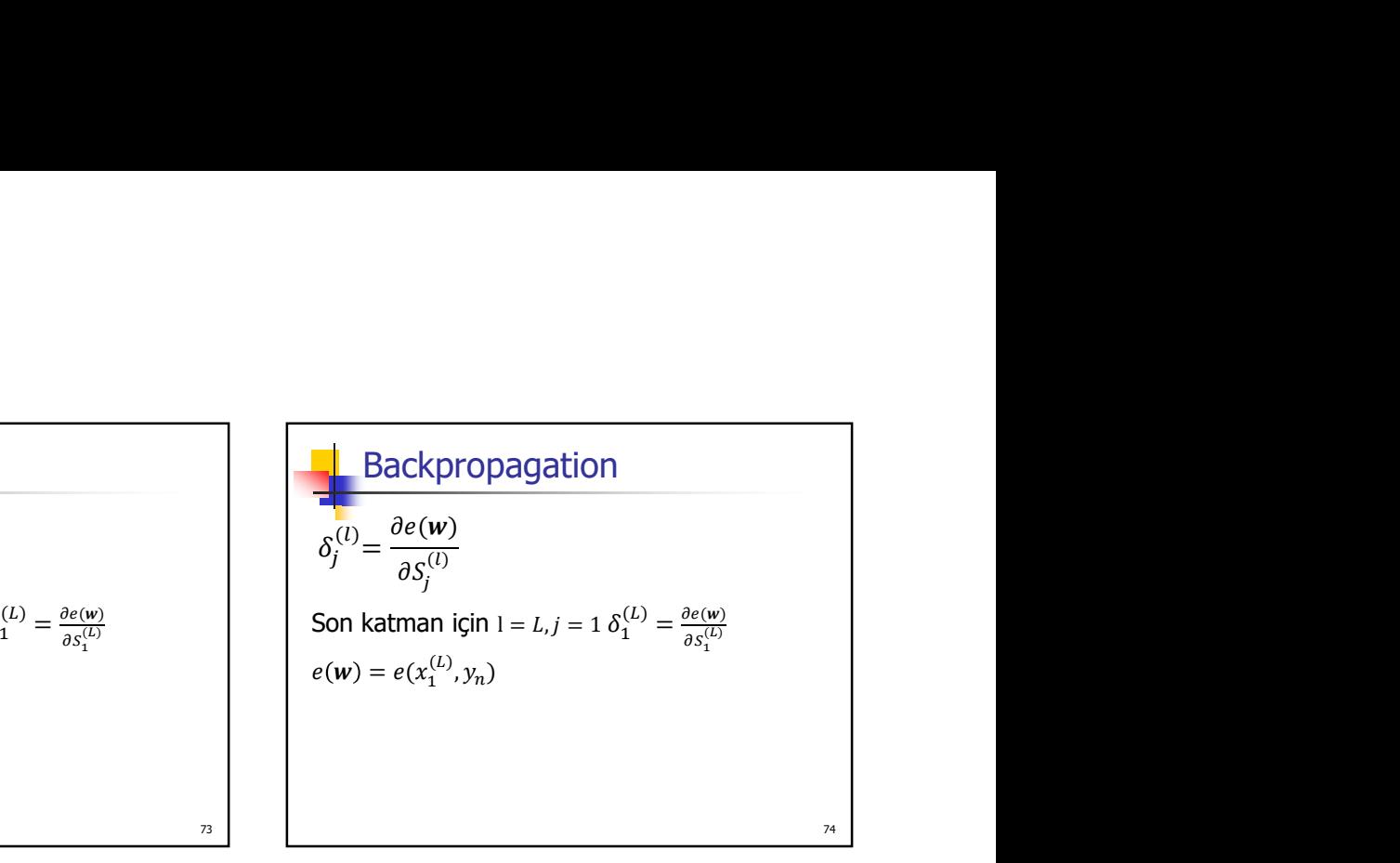

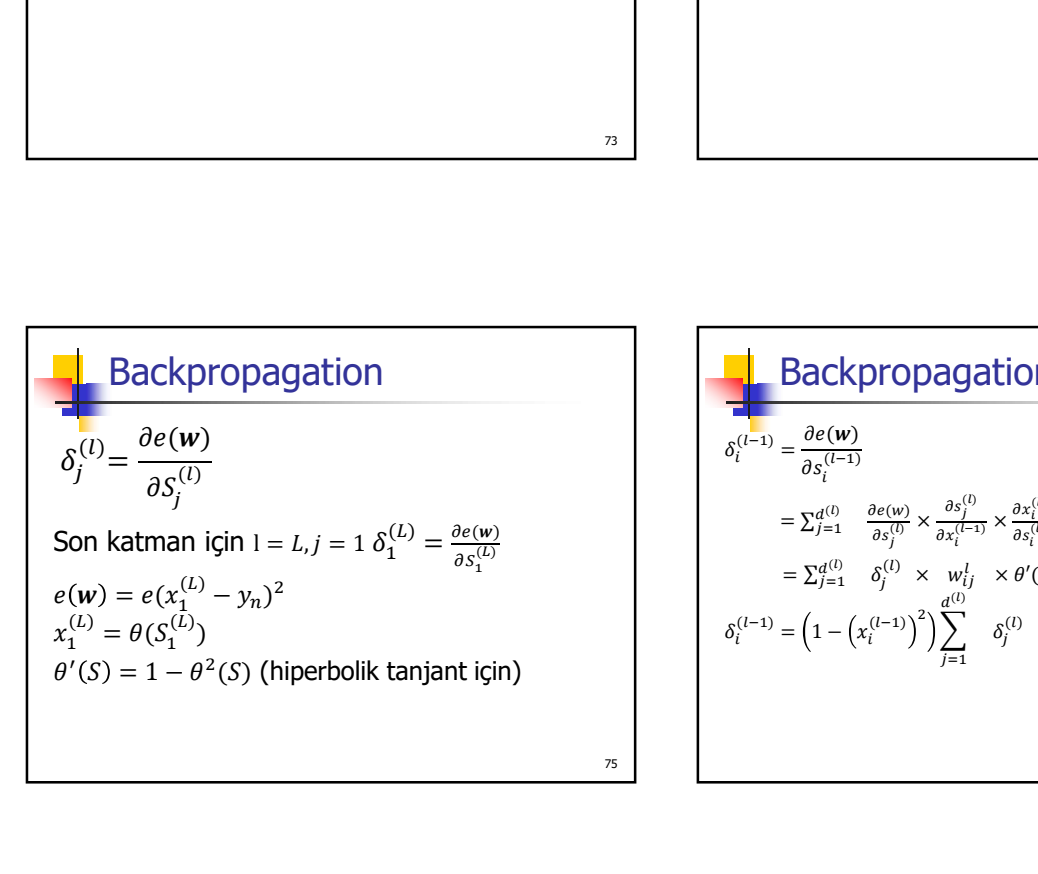

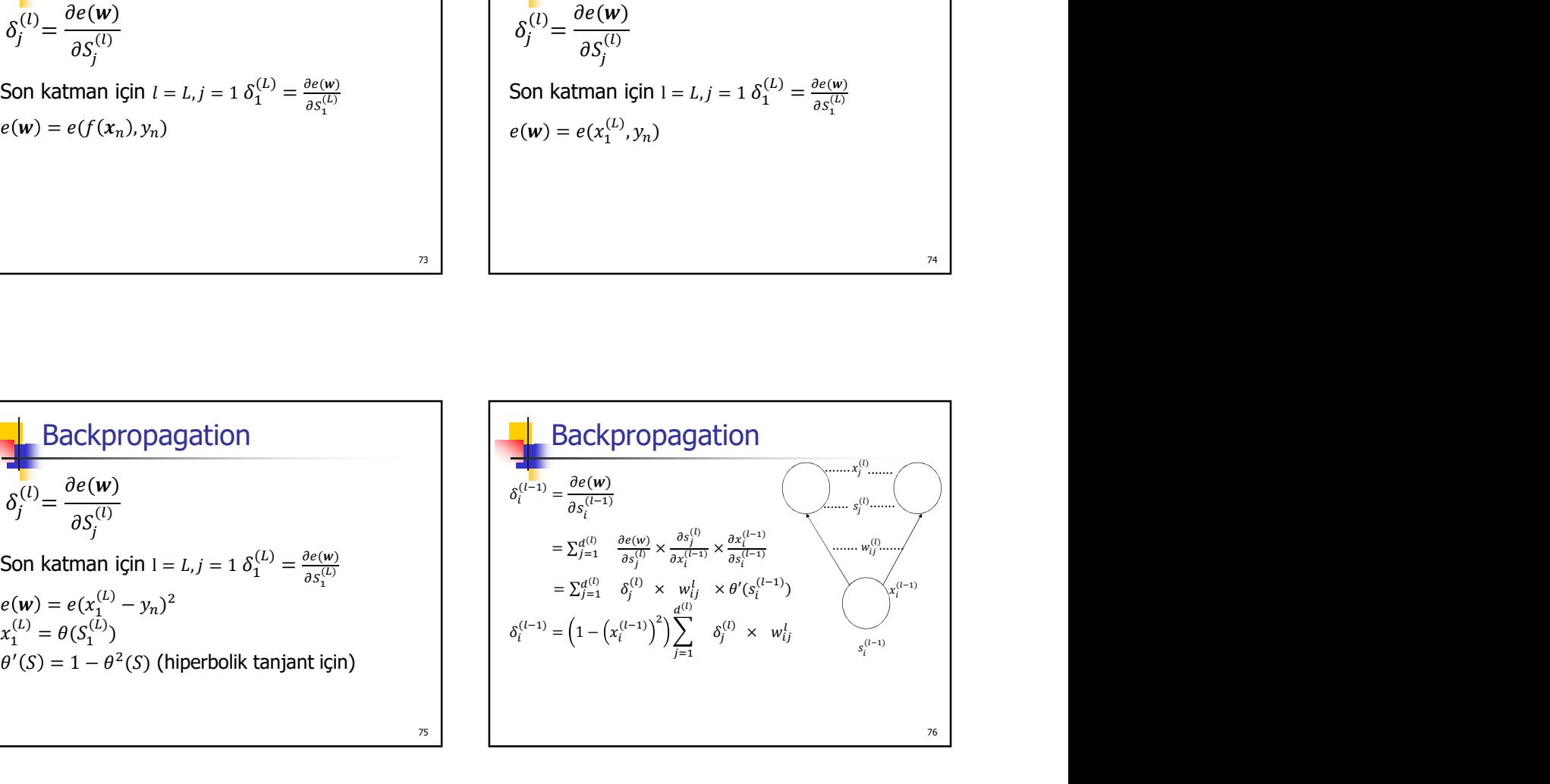

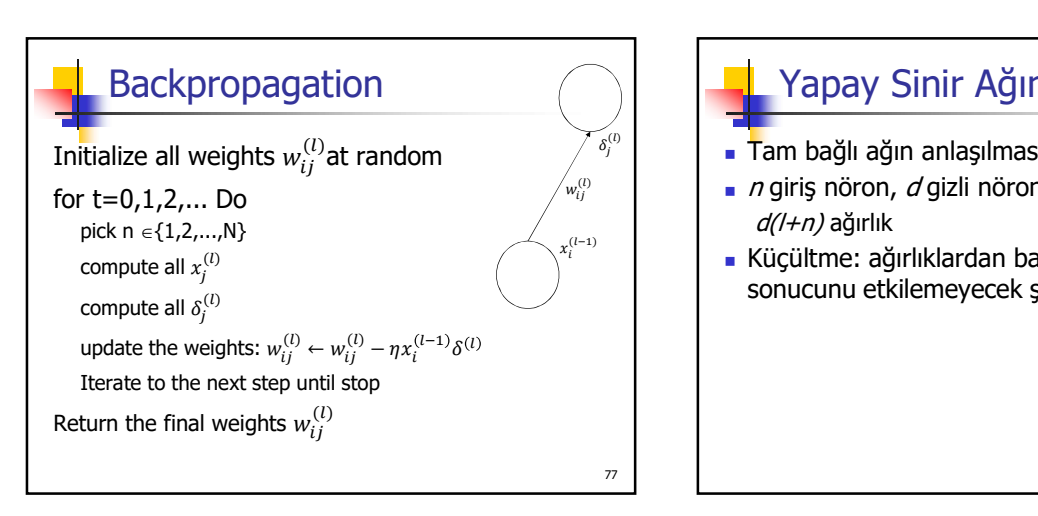

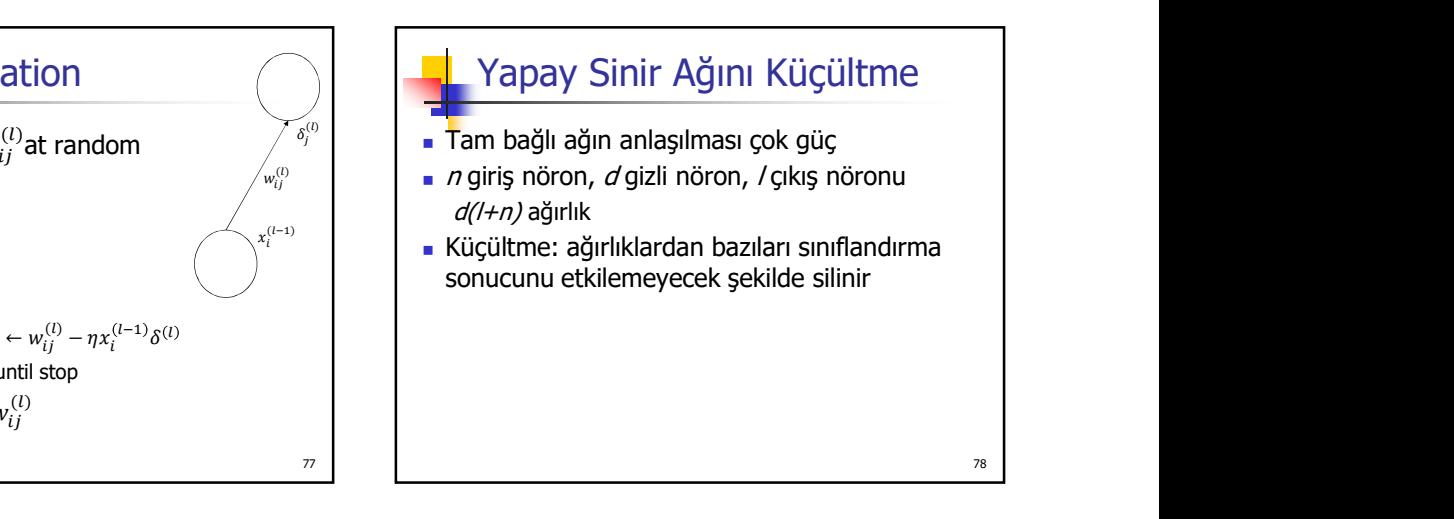

## Yapay Sinir Ağları

#### Avantajları

- doğru sınıflandırma oranı genelde yüksek
- durumda da çalışıyor
- Vapay Sinir Ağları<br>
toğru sınıflandırma oranı genelde yüksek<br>
tararlı öğrenme kümesinde hata olduğu<br>
kararlı öğrenme kümesinde hata olduğu<br>
sınıflandırma işlemi<br>
sınıflandırma yoyulamaları<br>
sınıflandırma yo çıkış ayrık, sürekli ya da ayrık veya sürekli değişkenlerden oluşan bir vektör olabilir

#### Dezavantajları

- öğrenme süresi uzun
- öğrenilen fonksiyonun anlaşılması zor

### Konular

- Sınıflandırma işlemi
- Sınıflandırma tanımı
- Sınıflandırma uygulamaları
- Sınıflandırma yöntemleri
	- Karar ağaçları
	- Yapay sinir ağları

79

- Bayes sınıflandırıcılar
- Bayes ağları

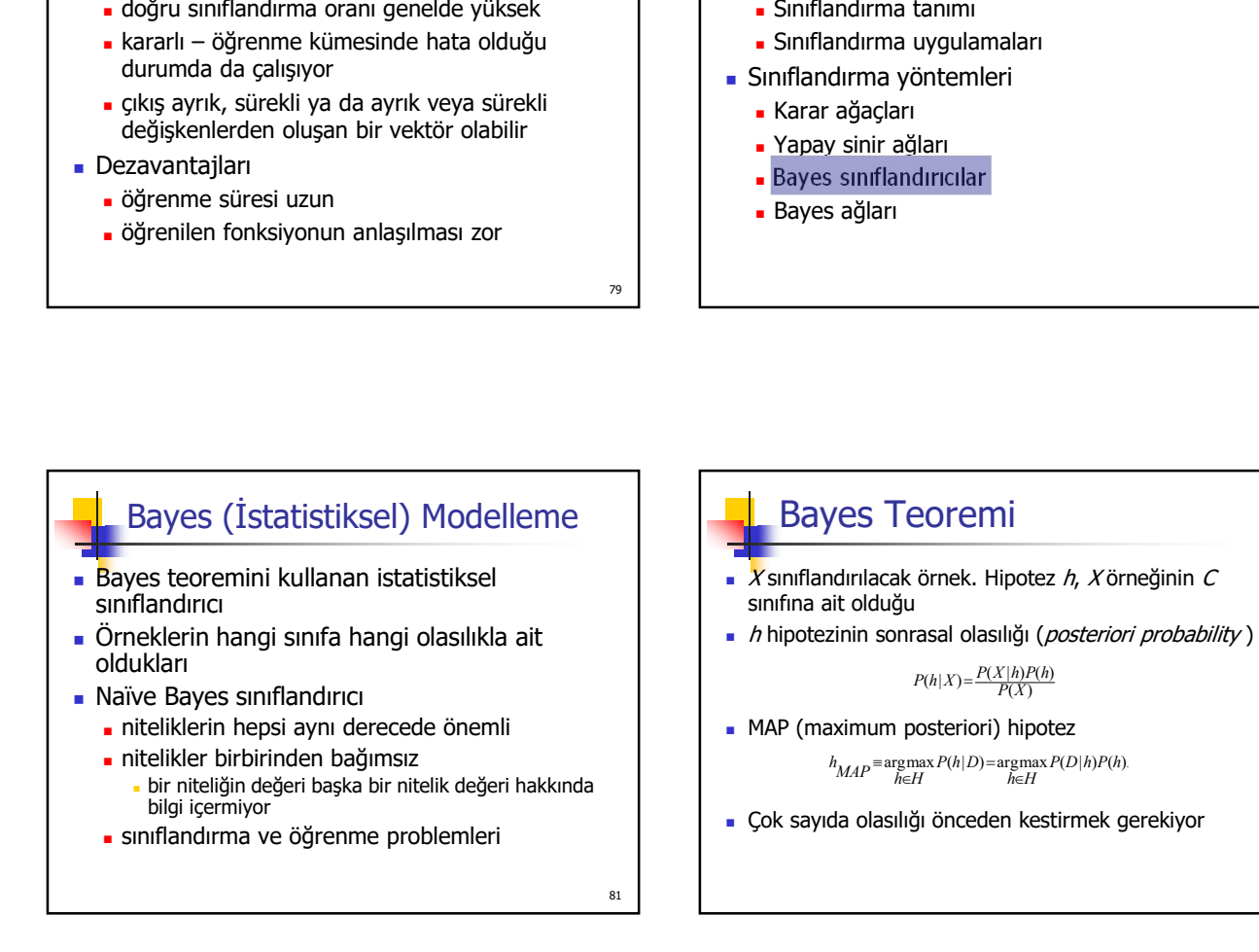

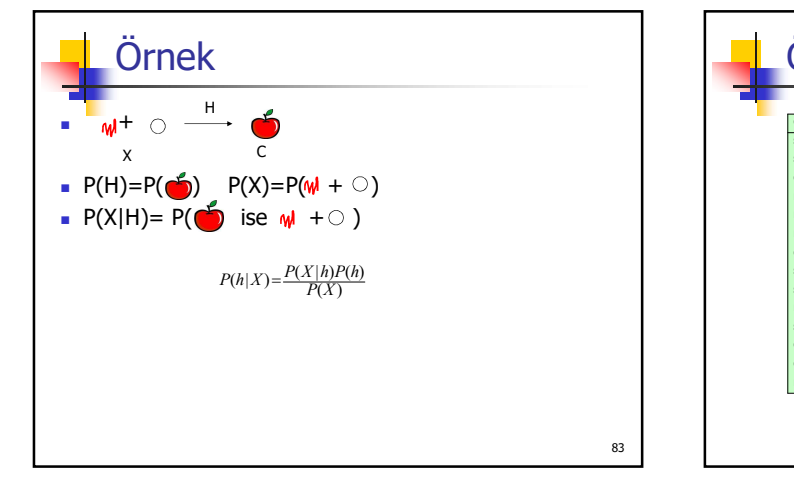

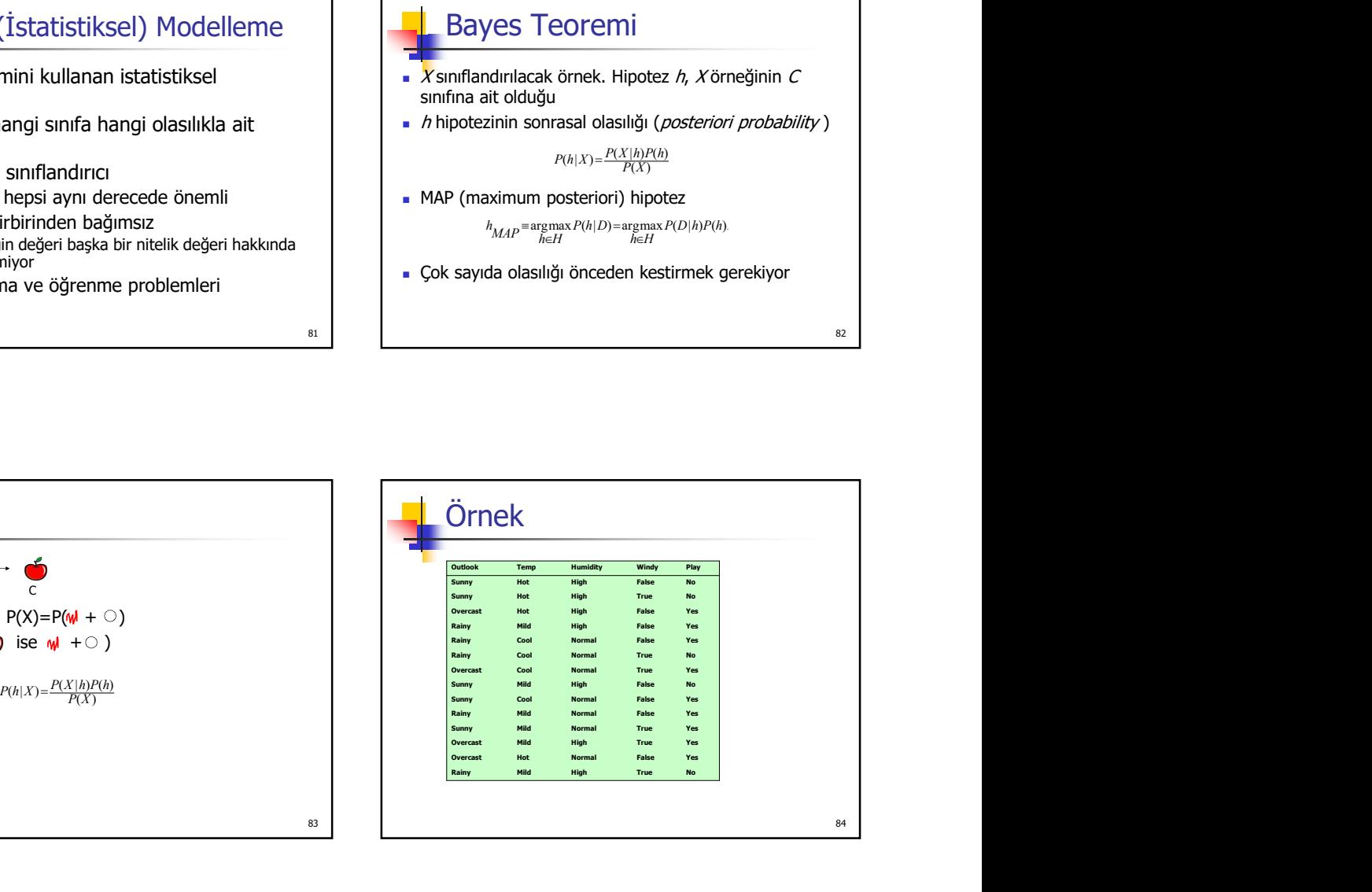

80

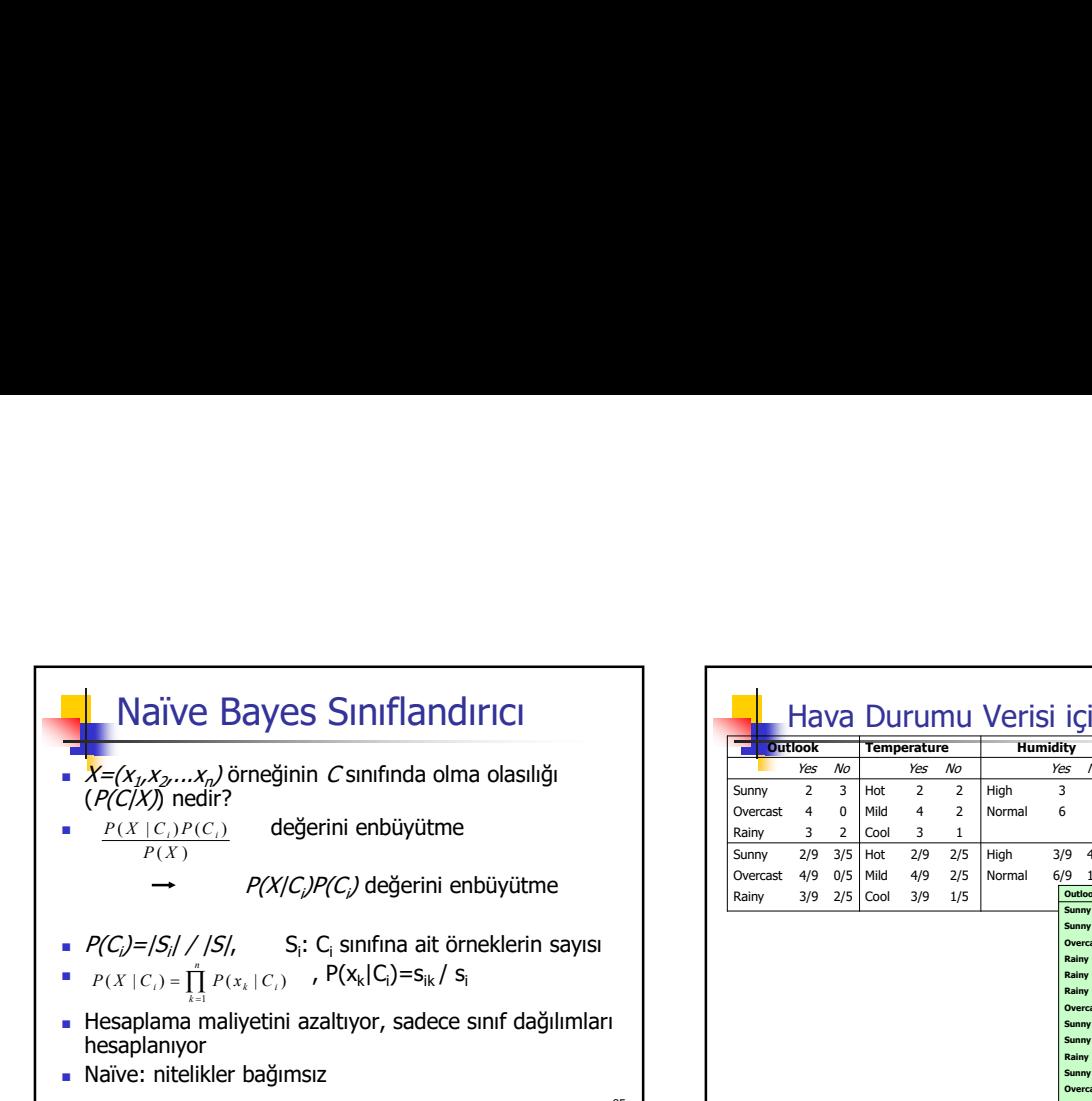

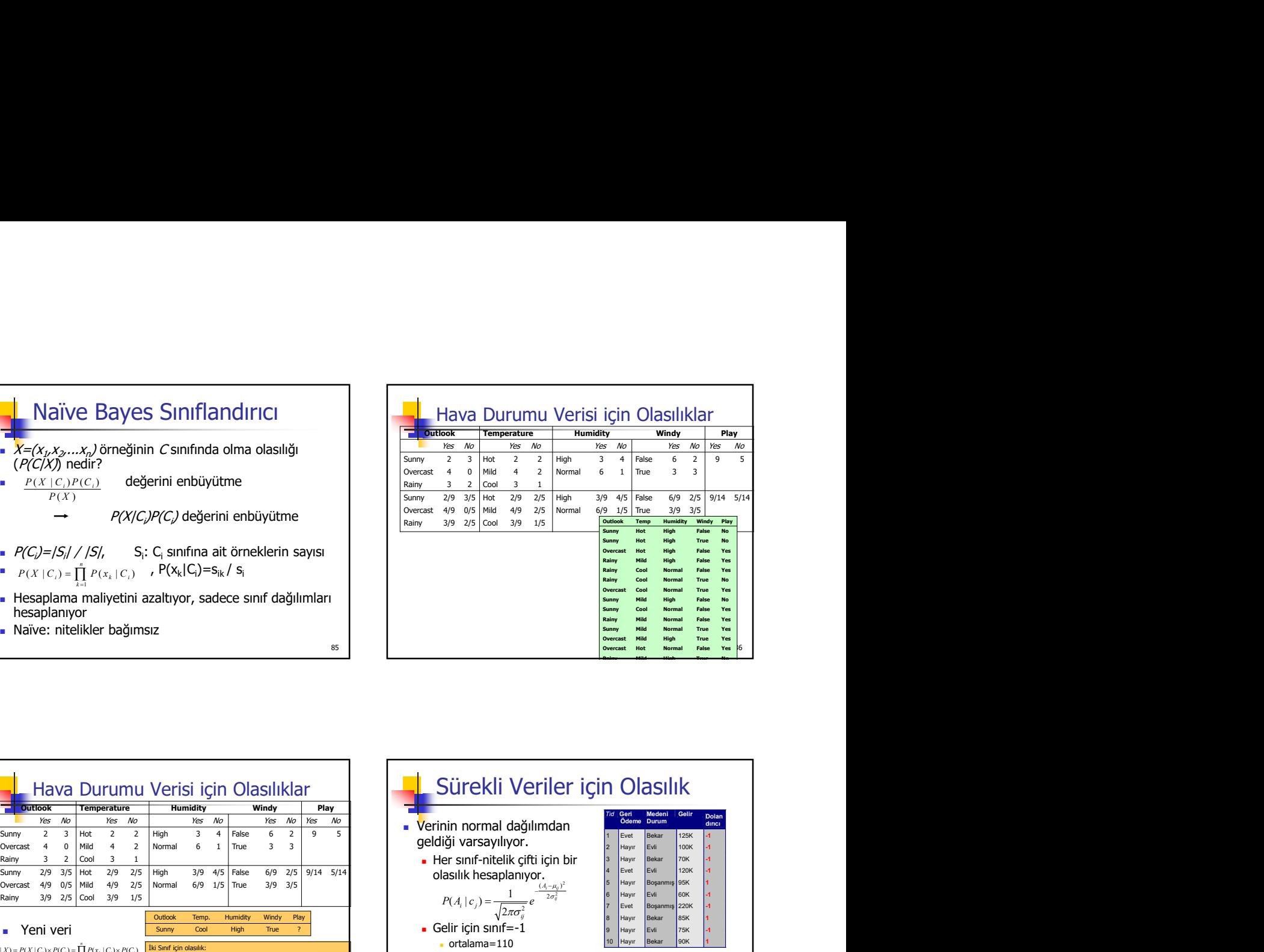

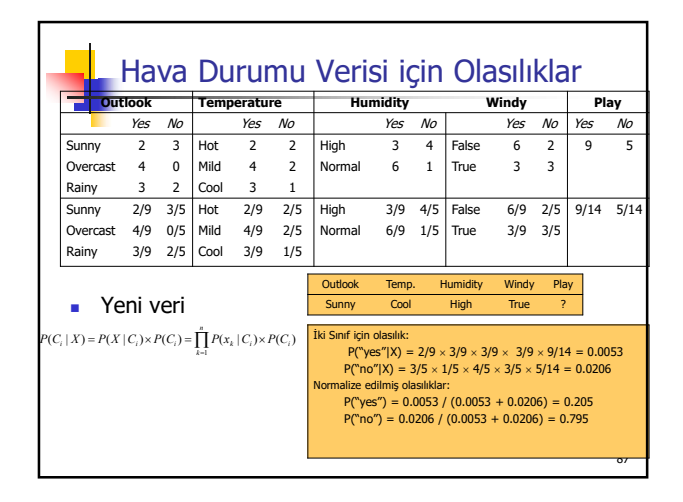

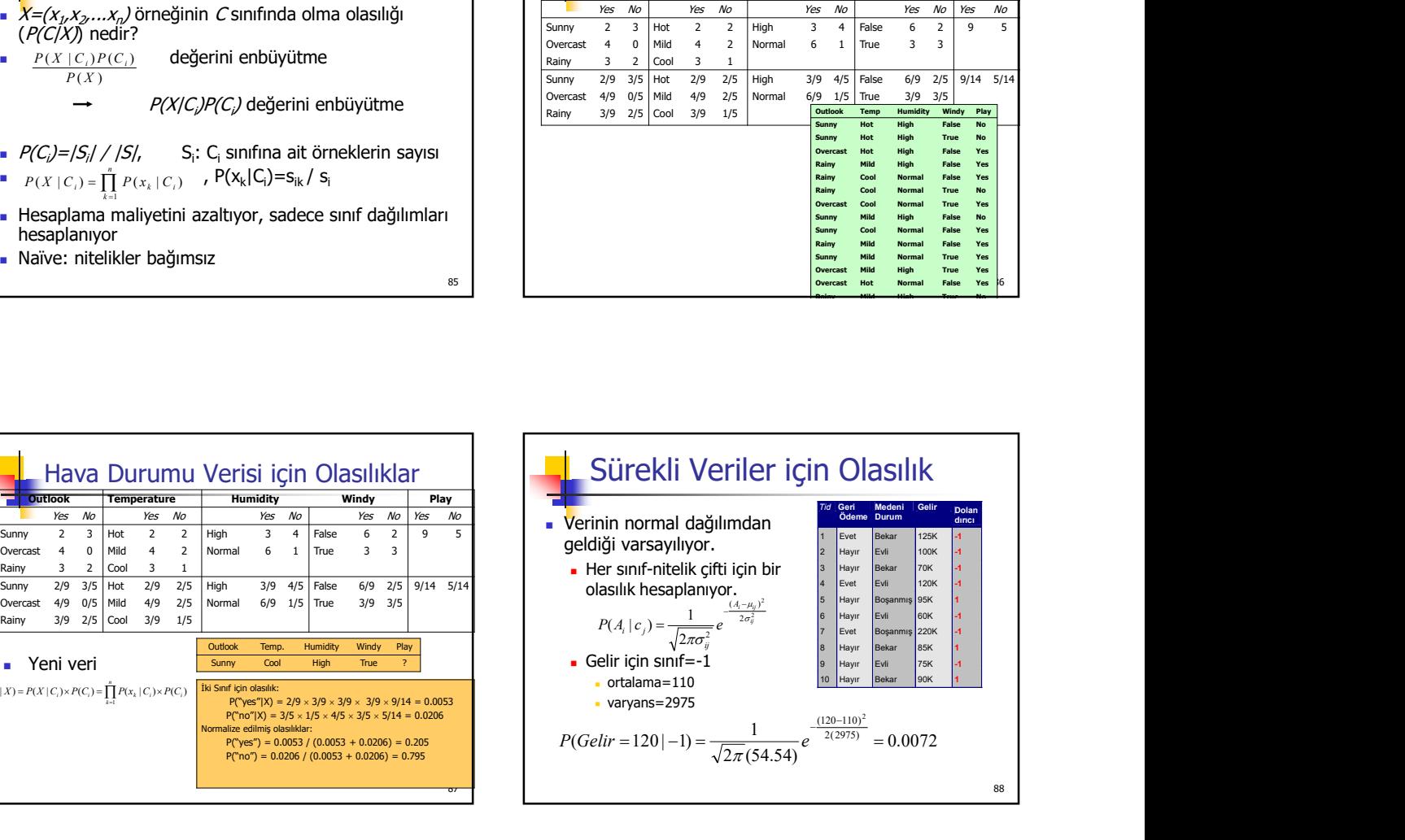

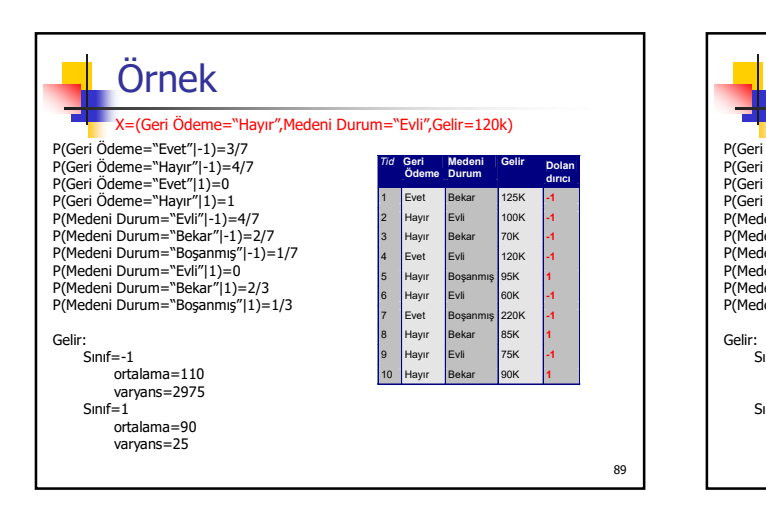

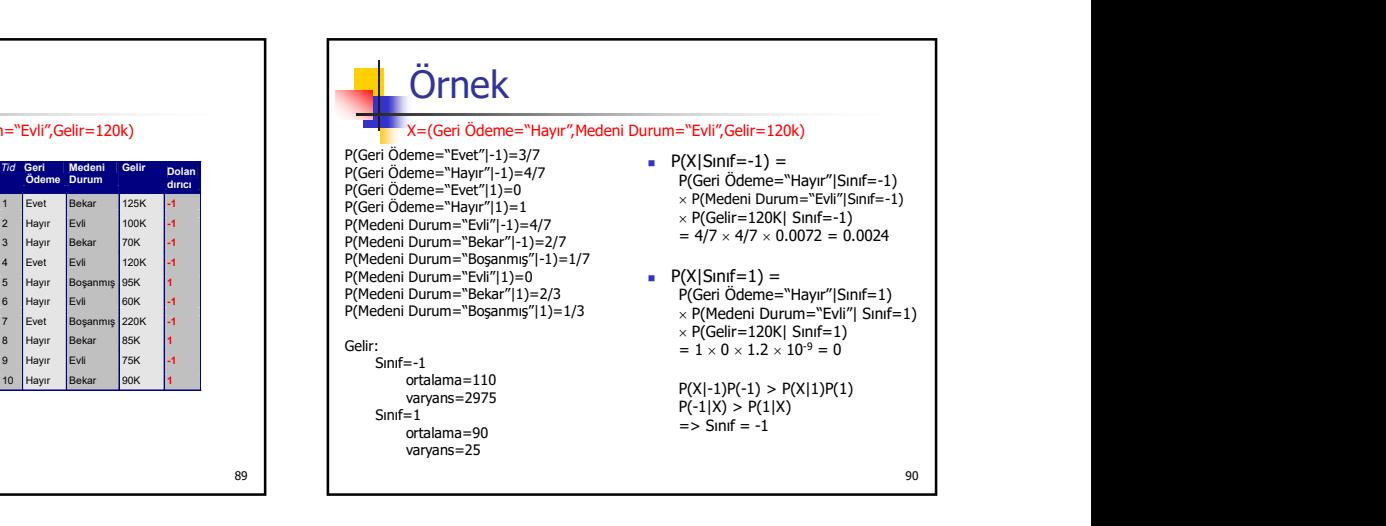

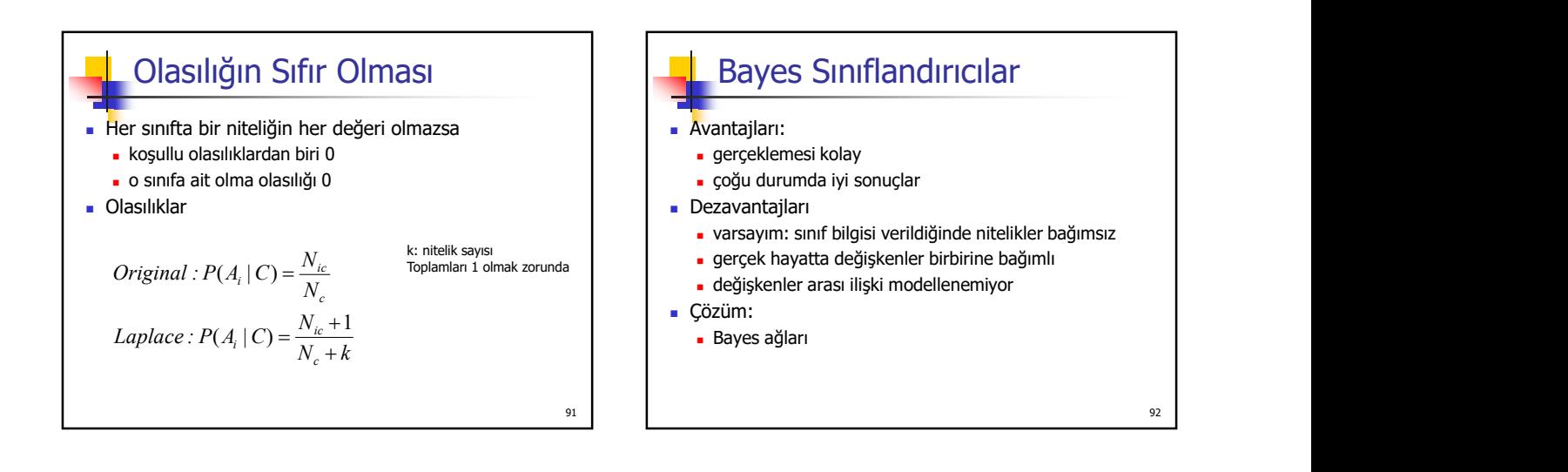

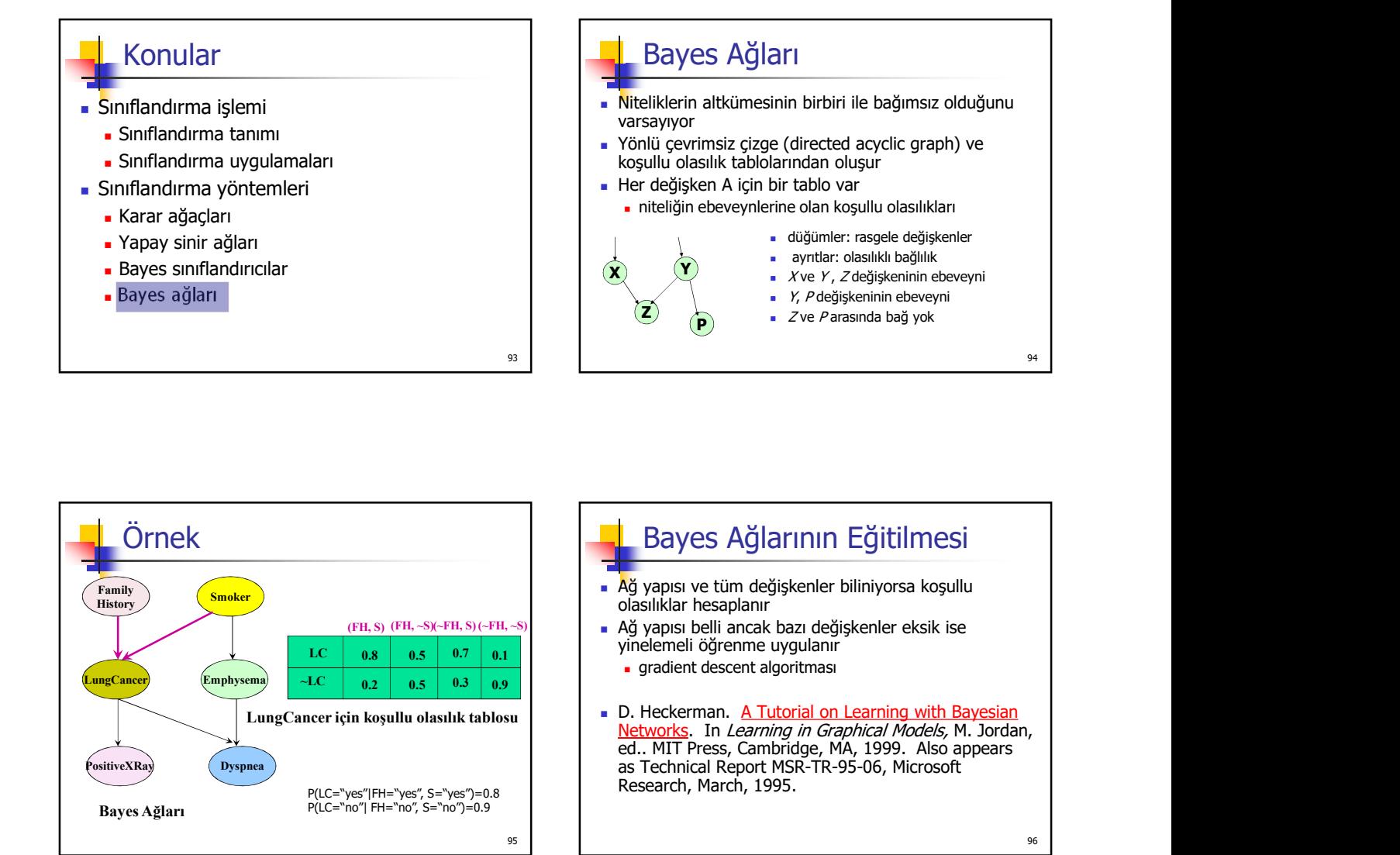

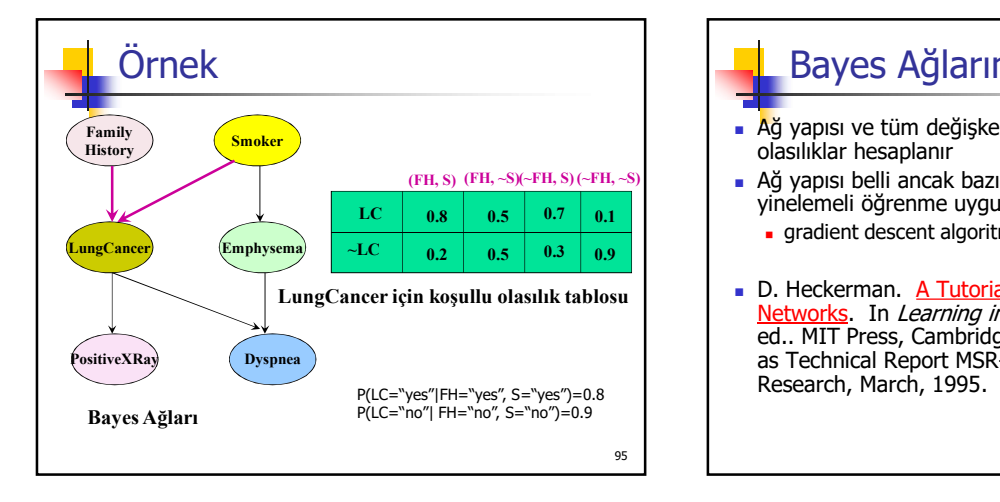

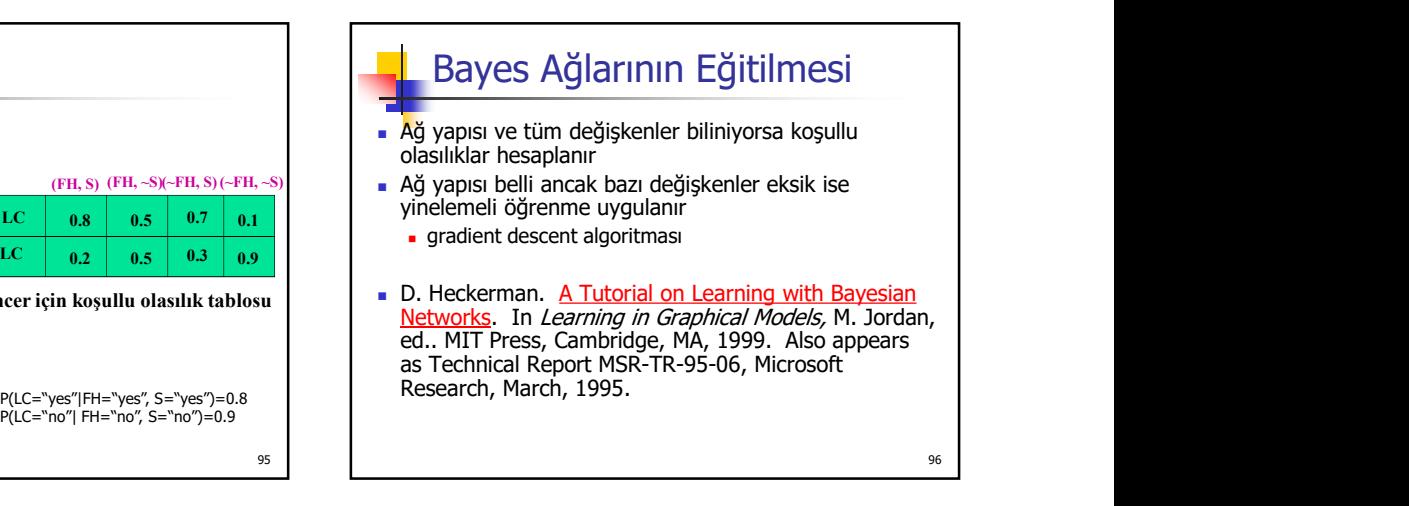